# **Parallel Programming**

Prof. Dr. Uwe Kastens Winter 2014 / 2015

2014 hei Prof Dr Ilwe

Lecture Parallel Programming WS 2014/2015 / Slide 01

# **Objectives**

The participants are taught to understand and to apply

- fundamental concepts and high-level paradigms of parallel programs,
- systematic methods for developing parallel programs,
- techniques typical for parallel programming in Java;
- English language in a lecture.

### **Exercises:**

- The exercises will be tightly integrated with the lectures.
- Small teams will solve given assignments practically supported by a lecturer.
- Homework assignments will be solved by those teams.

# Lecture Parallel Programming WS 2014/2015 / Slide 02

### **Objectives:**

Understand the objectives

### In the lecture:

Explanation of the objectives

### **Questions:**

Do these objectives coincide with yours?

© 2005 bei Prof. Dr. Uwe Kastens

### **Contents**

### Week Topic

- 1 1. Introduction
- 2 2. Properties of Parallel Programs
- 4 3. Monitors in General and in Java
- 5 4. Systematic Development of Monitors
- 6 5. Data Parallelism: Barriers
- 7 6. Data Parallelism: Loop Parallelization
- 11 7. Asynchronous Message Passing
- 12 8. Messages in Distributed Systems
- 14 9. Synchronous message Passing
  - 10. Conclusion

© 2006 bei Prof. Dr. Uwe Kastens

# Lecture Parallel Programming WS 2014/2015 / Slide 03

### **Objectives:**

Overview over the topics of the course

### In the lecture:

Brief explanations of the topics

### **Questions:**

- Which topics are you mostly interested in?
- Which are of less interest?
- Do you miss any topic?

# **Prerequisites**

practical experience in programming Java Grundlagen der Programmierung 1, 2

foundations in parallel programming Grundlagen der Programmierung 2,

Konzepte und Methoden der

Systemsoftware (KMS)

Course that teaches it

process, concurrency, parallelism, KMS interleaved execution KMS address spaces, threads, process states KMS monitor KMS

process, concurrency, parallelism, GP, KMS threads, GP, KMS synchronization, monitors in Java GP, KMS

verfication of properties of programs Modellierung

### Lecture Parallel Programming WS 2014/2015 / Slide 04

### **Objectives:**

**Topic** 

Sources for prerequisites

### In the lecture:

- Explanations.
- The notions will be briefly repeated in the first chapter of this lecture as introduced in GP and KMS

### Suggested reading:

Relevant sections of lecture material of

- Grundlagen der Programmierung 1, 2,
- Konzepte und Methoden der Systemsoftware

#### **Questions:**

- Did you attend those lectures?
- Are you going to learn or to repeat those topics?

# Organization of the course

### Lecturer

### Prof. Dr. Uwe Kastens:

Office hours: on appointment by email

### **Teaching Assistant:**

Peter Pfahler

### Lecture

• V2 Mon 11:15 - 12:45, F1.110

Start date: Oct 13, 2014

#### **Tutorials**

- Grp 1 Mon 09.30 11.00 Even Weeks, F2.211 / F1 pool, Start Oct. 27
- Grp 2 Fri 11.00 12.30 Odd Weeks, F2.211 / F1 pool, Start Oct. 24

#### Schodula

| Tutorial | Group 1, Mon 09:30 | Group 2, Fri 11:00 |
|----------|--------------------|--------------------|
| 1        | Oct 27             | Oct 24             |
| 2        | Nov 10             | Nov 07             |
| 3        | Nov 24             | Nov 21             |
| 4        | Dec 08             | Dec 05             |
| 5        | Jan 05             | Dec 19             |
| 6        | Jan 19             | Jan 16             |
| 7        | Feb 02             | Jan 30             |

### Examination

Oral examinations of 20 to 30 min duration. For students of the Computer Science Masters Program the examination is part of a module examination, see Registering for Examinations In general the examination is held in English. As an alternative, the candidates may choose to give a short presentation in English at the begin of the exam; then the remainder of the exam is held in German. In this case the candidate has to ask via email for a topic of that presentation latest a week before the exam.

### Lecture Parallel Programming WS 2014/2015 / Slide 05

### **Objectives:**

Introduce the form of the material.

### In the lecture:

• Explain the organization of the material.

### **Questions:**

- Did you already explore the material?
- Did you place bookmarks into it?

© 2014 bei Prof. Dr. Uwe Kastens

### Literature

Course material "Parallel Programming"

http://ag-kastens.upb.de/lehre/material/ppje

Course material "Grundlagen der Programmierung" (in German)

Course material "Software-Entwicklung I + II" WS, SS 1998/1999:(in German)

http://ag-kastens.upb.de/lehre/material/swei

Course material "Konzepte und Methoden der Systemsoftware" (in German)

Course material "Modellierung" (in German)

http://ag-kastens.upb.de/lehre/material/model

Gregory R. Andrews: Concurrent Programming, Addison-Wesley, 1991

Gregory R. Andrews: Foundations of multithreaded, parallel, and distributed

programming, Addison-Wesley, 2000

David Gries: The Science of Programming, Springer-Verlag, 1981

Scott Oaks, Henry Wong: Java Threads, 2nd ed., O'Reilly, 1999

Jim Farley: Java Distributed Computing, O'Reilly, 1998

Doug Lea: Concurrent Programming in Java, Addison-Wesley, 2nd Ed., 2000

### Lecture Parallel Programming WS 2014/2015 / Slide 06

### **Objectives:**

Reference to books

### In the lecture:

Explain

- Andrews' book treats the concepts very thoroughly deeper than we can do it in this lecture.
- The 3 books on Java present programming techniques very extensively with many elaborated examples; in some parts orientation is a bit missing.

### **Questions:**

Are you going to dive into the matter along those books?

© 2012 bei Prof Dr. Hwe K

# Fundamental notions (repeated): Parallel processes

### process:

Execution of a sequential part of a program in its storage (address space). Variable state: contents of the storage and the position of execution

### parallel processes:

several processes, which are executed simultaneously on several processors

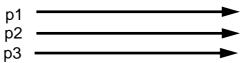

### interleaved processes:

several processes, which are executed piecewise alternatingly on a single processor processes are switched by a common process manager or by the processes themselves.

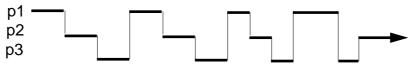

interleaved execution can simulate parallel execution;

frequent process switching gives the illusion that all process execute steadily.

### concurrent processes:

processes, that can be executed in parallel or interleaved

# Lecture Parallel Programming WS 2014/2015 / Slide 07

### **Objectives:**

Repeat fundamental notions of processes

### In the lecture:

- The notions are explained.
- Interleaved execution is also used as a model for describing properties of a system of processes.

### Suggested reading:

SWE-131

#### **Questions:**

• Which are the situations when a process switch is performed?

© 2005 bei Prof. Dr. Uwe Kastens

# Fundamental notions (repeated): States and transitions of processes

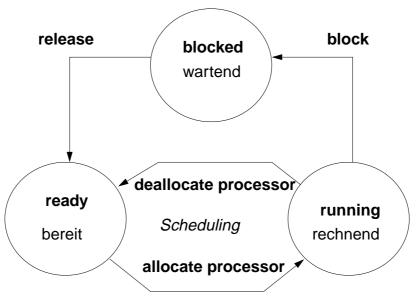

see KMS 2-17, 2-18

Threads (lightweight processes, Leichtgewichtsprozesse):

Processes, that are executed in parallel or interleaved in one common address space; process switching is easy and fast.

# Lecture Parallel Programming WS 2014/2015 / Slide 08

### **Objectives:**

Understand process switching

### In the lecture:

- Explain states and transistions.
- Role of the scheduler.

#### **Questions:**

• Give reasons and examples for state transitions.

© 2011 bei Prof. Dr. Uwe Kastens

# **Applications of parallel processes**

• Event-based user interfaces:

Events are propagated by a specific process of the system. Time consuming computations should be implemented by concurrent processes,

to avoid blocking of the user interface.

• Simulation of real processes:

e. g. production in a factory

Animation:

visualization of processes, algorithms; games

- Control of machines in Real-Time:
   processes in the computer control external facilities,
   e. g. factory robots, airplane control
- Speed-up of execution by parallel computation: several processes cooperate on a common task,
   e. g. parallel sorting of huge sets of data

The application classes follow **different objectives**.

© 2015 bei Prof. Dr. Uwe Kastens

### Lecture Parallel Programming WS 2014/2015 / Slide 09

### **Objectives:**

recognize different goals of parallelism

### In the lecture:

Example are used to explain the classes of applications

### Suggested reading:

SWE-132

### **Questions:**

• Give further examples for the use of parallel processes, and point out their category.

# Create threads in Java - technique: implement Runnable

### Processes, threads in Java:

concurrently executed in the **common address space** of the program (or applet), **objects** of class **Thread** with certain properties

### Technique 1: A user's class implements the interface Runnable:

The process is created as an **object of the predefined class Thread**:

```
Thread aTask = new Thread (new MyTask (...));
```

The following call starts the process:

```
aTask.start(); The new process starts executing in parallel with the initiating one.
```

This technique (implement the interface Runnable) should be used if

- the **new process need not be influenced** any further;
  - i. e. it performs its task (method run) and then terminates, or
- the user's class is to be defined as a subclass of a class different from Thread

### Lecture Parallel Programming WS 2014/2015 / Slide 10

#### **Objectives:**

Understand declaration of process classes

### In the lecture:

3 development steps:

- · declare the class with its run method
- · create a process object
- start the execution of the process object

If the user's class would need further object methods, they would be difficult to access. In that case one should better apply the second technique for process class declaration.

### Suggested reading:

SWE-133

#### **Questions:**

• The class Thread has class methods and object methods. Which can be called from the run method in which way?

© 2005 bei Prof. Dr. Uwe Kastens

# Create threads in Java - technique: subclass of Thread

### Technique 2:

The user's class is defined as a **subclass of the predefined class Thread**:

The process is created as an **object of the user's class** (it is a **Thread** object as well):

```
Thread clock = new DigiClock (...);
```

The following call starts the process:

```
clock.start(); The new process starts executing in parallel with the initiating one.
```

This technique (subclass of Thread) should be used if the new process needs to be further influenced; hence,

**further methods** of the user's class are to be defined and called from outside the class, e. g. to interrupt the process or to terminate it.

The class can not have another superclass!

### Lecture Parallel Programming WS 2014/2015 / Slide 11

### **Objectives:**

Understand declaration of process classes

### In the lecture:

3 development steps:

- · declare the class with its run method
- · create a process object
- start the execution of the process object

Compare to the variant with the interface Runnable.

### Suggested reading:

SWE-134

### **Questions:**

• The class Thread has class methods and object methods. Which can be called from the run method in which way?

# Important methods of the class Thread

```
public void run ();
      is to be overridden with a method that contains the code to be executed as a process
   public void start ();
      starts the execution of the process
   public void suspend ();
      (deprecated, deadlock-prone),
      suspends the indicated process temporarily: e. g. clock.suspend();
   public void resume ();
      (deprecated), resumes the indicated process: clock.resume();
   public void join () throws InterruptedException;
      the calling process waits until the indicated process has terminated
      try { auftrag.join(); } catch (Exception e){}
   public static void sleep (long millisec) throws InterruptedException;
      the calling process waits at least for the given time span (in milliseconds), e. g.
      try { Thread.sleep (1000); } catch (Exception e){}
© 2005 bei Prof. Dr. Uwe Kastens
   public final void stop () throws SecurityException;
      not to be used! May terminate the process in an inconsistent state.
```

### Lecture Parallel Programming WS 2014/2015 / Slide 12

### **Objectives:**

Overview over the Thread methods

### In the lecture:

- Explain the methods.
- Demonstrate the execution of the involved processes graphically.
- · Point to examples.

### Suggested reading:

SWE-137

### **Assignments:**

Demonstrate the execution of the methods graphically.

#### **Questions:**

• Which method calls involve two processes, which only one?

# Example: Digital clock as a process in an applet (1)

The process displays the **current date and time** every second as a formatted text.

```
Tue Mar 30 18:18:47 CEST 1999
Applet started.
```

```
class DigiClock extends Thread
  public void run ()
  { while (running)
                                        iterate until it is terminated from the outside
        line.setText(new Date().toString());
                                                                write the date
        try { sleep (1000); } catch (Exception ex) {}
                                                                       pause
  }
                               Method, that terminates the process from the outside:
  public void stopIt () { running = false; }
  private volatile boolean running = true;
                                                                 state variable
  public DigiClock (Label t) {line = t;}
label to be used for the text
  private Label line;
}
```

Technique process as a subclass of Thread, because it

- is to be terminated by a call of stopIt,
- is to be interrupted by calls of further Thread methods,
- other super classes are not needed.

# Lecture Parallel Programming WS 2014/2015 / Slide 13

### **Objectives:**

A first complete example

### In the lecture:

Explanation of

- the execution until termination from the outside.
- the stopIt method,
- the reason for the variant "subclass of Thread".

Demonstrate the applet <u>Digital Clock Process</u>

### Suggested reading:

SWE-135

### **Assignments:**

Install the example and modify it.

The process is created in the init method of the subclass of Applet:

```
public class DigiApp extends Applet
  public void init ()
    Label clockText = new Label ("-----");
     add (clockText);
     clock = new DigiClock (clockText);
                                                       create process
     clock.start();
                                                         start process
  }
  public void start ()
                        { /* see below */ }
                                                      resume process
  public void stop ()
                        { /* see below */ }
                                                     suspend process
  public void destroy () { clock.stopIt(); }
                                                     terminate process
  private DigiClock clock;
}
```

Processes, which are started in an applet

- may be suspended, while the applet is invisible (stop, start);
   better use synchronization or control variables instead of suspend, resume
- are to be terminated (stopIt), when the applet is deallocated (destroy).

Otherwise they bind resources, although they are not visible.

### Lecture Parallel Programming WS 2014/2015 / Slide 14

### **Objectives:**

Start a process from an applet

### In the lecture:

Explain how to start, suspend, resume, and terminate a process from an applet.

### Suggested reading:

SWE-136

#### **Assignments:**

Modify the classes of this example such that DigiClock implements Runnable instead of being a subclass of Thread.

#### **Questions:**

• Explain why DigiClock extends Thread in the presented version.

2000 hai Deaf De Hung V

# 2. Properties of Parallel Programs

### Goals:

- formal reasoning about parallel programs
- proof properties of parallel programs
- **develop** parallel programs such that certain **properties can be proven**

### **Example A:**

Branches of co-oc are executed in parallel.

Proof that z = 2 holds at the end.

### **Example B:**

Show that z = 2 can not be proven.

### Methods:

Hoare Logic, Weakest Precondition, techniques for parallel programs

### Lecture Parallel Programming WS 2014/2015 / Slide 15a

#### Objectives:

Recognize the necessity for formal reasoning

### In the lecture:

Explain the goals and the examples.

© 2009 bei Prof. Dr. Uwe Kastens

# **Proofs of parallel programs**

# Example A: x := 0; y := 0 { $x=0 \land y=0$ } co {x+1=1}x := x + 1{x=1} // {y+1=1}y := y + 1{y=1} oc { $x=1 \land y=1$ } $\rightarrow$ {x+y=2} z := x + y {z=2}

```
Example B<sub>1</sub>: x := 0; y := 0 \{x=0 \land y=0\}
co \{y+1=1\}x := y + 1\{x=1\} // \{x+1=1\}y := x + 1\{y=1\}
oc \{x=1 \land y=1\} \rightarrow \{x+y=2\}
z := x + y \{z=2\}
```

Check each proof for correctness! Explain!

```
Example B<sub>2</sub>:

x := 0; y := 0 {x \ge 0 \land y \ge 0}

co

{y+1>0}x := y + 1{x>0} //

{x+1>0}y := x + 1{y>0}

oc

{x>0 \land y>0}\rightarrow {x+y\ge 2}

z := x + y {z\ge 2}
```

Does an assignment of process p interfere with an assertion of process q?

# Lecture Parallel Programming WS 2014/2015 / Slide 15ab

### **Objectives:**

How to proof parallel programs

### In the lecture:

Check the correctness of proofs

© 2011 bei Prof. Dr. Uwe Kastens

# Hoare Logic: a brief reminder

Formal calculus for proving properties of algorithms or programs [C. A. R. Hoare, 1969]

Predicates (assertions) are stated for program positions:

A predicate, like Q, characterizes the **set of states** that any execution of the program can achieve at that position. The predicates are expressions over variables of the program.

Each triple  $\{P\}$  s  $\{Q\}$  describes an effect of the execution of s. P is called a precondition, Q a postcondition of s.

The triple  $\{P\}$  S  $\{Q\}$  is correct, if the following holds:

If the execution of s is begun in a state of p and if it terminates, the the final state is in Q (partial correctness).

Two special assertions are:

{true} characterizing all states, and {false} characterizing no state.

Proofs of program properties are constructed using **axioms** and **inference rules** which describe the effects of each kind of statement, and define how proof steps can be correctly combined.

© 2008 bei Prof. Dr. Uwe Kastens

### Lecture Parallel Programming WS 2014/2015 / Slide 15b

### **Objectives:**

Recall the fundamental notions of Hoare logic

### In the lecture:

The notions are explained. (see lecture material "Modellierung", slides Mod-4.51 to Mod-4.68)

# Axioms and inference rules for sequential constructs

### statement sequence

1

6

### stronger precondition

$$\begin{array}{c|cccc}
 & \{P\} \rightarrow \{R\} \\
 & \{R\} S \{Q\} \\
\hline
 & \{P\} S \{Q\}
\end{array}$$

### weaker postcondition

### assignment

$$\{ P_{[x/e]} \} x := e \{P\}$$
 2

P<sub>[x/e]</sub> means: P with all free occurrences of x substituted by e

### multiple alternative (guarded command)

$$5 \begin{vmatrix} P \land \neg (B_1 \lor ... \lor B_n) \Rightarrow Q \\ \{P \land B_i\} S_i \{Q\}, & 1 \le i \le n \end{vmatrix}$$
$$\{P\} \text{ if } B_1 \rightarrow S_1 [] ... [] B_n \rightarrow S_n \text{ fi } \{Q\}$$

### selecting iteration

no operation
{P} skip {P}

{P} **skip** {P} 7

 $\frac{ \{ \text{INV} \land B_i \} \ S_i \ \{ \text{INV} \}, \quad 1 \leq i \leq n }{ \{ \text{INV} \} \ \text{do} \ B_1 \rightarrow S_1 \ [] \ ... \ [] \ B_n \rightarrow S_n \ \text{od} \ \{ \text{INV} \land \neg (B_1 \lor ... \lor B_n) \} }$ 

### Lecture Parallel Programming WS 2014/2015 / Slide 15c

### **Objectives:**

© 2008 bei Prof. Dr. Uwe Kastens

Understand the inference rules

### In the lecture:

The rules are explained:

- 1, 2, 3 are explained in "Modellierung" Mod-4.57 to MOd-4.60,
- guarded commands and iteration are generalized form of those explained in Mod-4.61 to Mod-4.66b,
- skip is clear.

```
Verification: algorithm computes gcd
                                                                                                                      x, y \in \mathbb{N}, i. e. x > 0, y > 0; let G be greatest common divisor of x and y
                       precondition:
                       postcondition:
                                                                                                                      a = G
                       algorithm with { assertions over variables }:
                                         { G is gcd of x and y \land x>0 \land y>0 }
                                                                                                                                                                                                                                                                                                                                                              the loop terminates:
                                         a := x; b := y;
                                                                                                                                                                                                                                                                                                                                                               • a+b decreases monotonic
                                         { INV: G is gcd of a and b \land a>0 \land b>0 }
                                         do a \neq b ->
                                                                                                                                                                                                                                                                                                                                                               • a+b > 0 is invariant
                                                             { INV \land a \neq b }
                                                              if a > b ->
                                                                                                   \{ G \text{ is gcd of a and b} \land a>0 \land b>0 \land a>b \} \rightarrow \{ G \text{ is gcd of a and b} \land a>0 \land b>0 \land a>b \} \rightarrow \{ G \text{ is gcd of a and b} \land a>0 \land b>0 \land b>0 \land a>b \} \rightarrow \{ G \text{ is gcd of a and b} \land a>0 \land b>0 \land b>0 \land 
                                                                                                   { G is gcd of a-b and b \land a-b>0 \land b>0 }
                                                                                                   a := a - b
                                                                                                   { INV }
                                                              [] a <= b ->
                                                                                                   { G is gcd of a and b \land a>0 \land b>0 \land b>a } \rightarrow
                                                                                                   { G is gcd of a and b-a \land a>0 \land b-a>0 }
                                                                                                   b := b - a
                                                                                                   { INV }
© 2011 bei Prof. Dr. Uwe Kastens
                                                              fi \{ INV \land a \neq b \land \neg (a>b \lor a \leq b) \rightarrow INV \} "there is no 3rd case for the if -> INV"
                                                             { INV }
                                          od
                                         \{ INV \land a = b \} \rightarrow
                                         \{a = G\}
```

### Lecture Parallel Programming WS 2014/2015 / Slide 15d

### **Objectives:**

Example for application of inference rules

### In the lecture:

The verification steps are explained in "Modellierung" slide and PDF-file Mod-4.68

# **Weakest precondition**

A similar calculus as Hoare Logic is based on the notion of weakest preconditions [Dijkstra, 1976; Gries 1981]:

Program positions are also annotated by assertions that characterize program states.

The weakest precondition wp (s, Q) = P of a statement s maps a predicate Q on a predicate P (wp is a predicate transformer).

wp (S, Q) = P characterizes the largest set of states such that if the execution of S is begun in any state of P, then the execution is guaranteed to terminate in a state of Q (total correctness).

If  $P \Rightarrow wp$  (s, Q)then  $\{P\}$  s  $\{Q\}$  holds in Hoare Logic.

This concept is a more goal oriented proof method compared to Hoare Logic. We need weakest precondition only in the definition of "non-interference" in proof for parallel programs.

© 2005 bei Prof. Dr. Uwe Kastens

### Lecture Parallel Programming WS 2014/2015 / Slide 15e

#### Objectives:

Understand the notion of weakest precondition

### In the lecture:

The notion is explained using some examples.

# **Examples for weakest preconditions**

- 1. P = wp (statement, Q)
- 2.  $i \le 0 = \text{wp}(i := i + 1, i \le 1)$
- 3. true = wp (if  $x \ge y$  then z := x else z := y, z = max(x, y))
- 4.  $(y \ge x) = wp (if x >= y then z := x else z := y, z = y)$
- 5. false = wp (if  $x \ge y$  then z := x else z := y, z = y-1)
- 6. (x = y+1) = wp (if x >= y then z := x else z := y, z = y+1)
- 7. wp (S, true) = the set of all states such that the execution of S begun in one of them is guaranteed to terminate

© 2011 bei Prof. Dr. Uwe Kastens

### Lecture Parallel Programming WS 2014/2015 / Slide 15f

### **Objectives:**

Learn to find WPs

### In the lecture:

The topics of the slide are explained:

- The formula.
- If i ≤ 0, then the execution of i:=i+1 terminates with i ≤ 1, while if i > 0 the execution of S cannot make i ≤ 1.
- Execution of S always sets z to max (x, y).
- Execution of S beginning with y ≥ x; sets z to y and execution of S beginning with y < x sets z to x, which is ≠ y.
- There is no start state for S such that it can set z less than y.
- Only if x = y+1 holds when execution of S begins, it will set z to y+1.
- Clear.

# Interleaving - used as an abstract execution model

Processes that are not blocked may be switched **at arbitrary points** in time. A **scheduling strategy** reduces that freedom of the scheduler.

An example shows how different results are exhibited by switching processes differently. Two processes operate on a common variable account:

Assume that the assignments *a* - *f* are atomic. Try any interleaved execution order of the two processes on a single processor. Check what the value of **account** is in each case.

Assume the sequences of statements  $\langle a,b \rangle$  and  $\langle d,e \rangle$  (or  $\langle b,c \rangle$  and  $\langle e,f \rangle$ ) are atomic and check the results of any interleaved execution order.

We get the **same variety of results**, because there are **no global variables** in *b* or *e* The coarser execution model is sufficient.

### Lecture Parallel Programming WS 2014/2015 / Slide 17a

### **Objectives:**

Motivation of the execution model

#### In the lecture:

- Explain the notion of atomic operations.
- Scheduling strategies are discussed later.
- Processes interfere via common, global variables.
- The desired result of a program execution may not depend on unjustified assumptions on the interleaving.
- Check all results the example may yield.

#### **Questions:**

- Which results may the example yield?
- Declare atomic statement sequences such that any interleaved execution yields the same result.

2005 hei Prof Dr Hwe Kas

### **Atomic actions**

**Atomic action**: A sequence of (one or more) operations, the internal states of which can not be observed because it has one of the following properties:

- it is a non-interruptable machine instruction,
- it has the AMO property, or
- **Synchronization** prohibits, that the action is interleaved with those of other processes, i. e. explicitly atomic.

### At-most-once property (AMO):

The construct has **at most one** point where an other process can interact:

• Expression E:

E has at most one variable v, that is written by a different process, and v occurs only once in E.

Assignment x := E:

E is AMO and x is not read by a different process, or x may be read by a different process, but E does not contain any global variable.

• Statement sequence S:

one statement in S is AMO and all other statements in S do not have any global variable.

### Lecture Parallel Programming WS 2014/2015 / Slide 17b

### **Objectives:**

Notion of atomic actions in the interleaving model

### In the lecture:

- Explanation and examples for AMO.
- The example of PPJ-15 is varied.

#### **Questions:**

• Explain the AMO property using the terms "observable states" and "interleaved execution".

© 2008 bei Prof. Dr. Uwe Kastens

# **Atomic by AMO**

Interleaving analysis is simpler, if atomic decomposition is coarser.

Check AMO property for nested constructs. Consider the most enclosing one to be atomic.

**Examples**: assume x = 0; y = 0; z = 0; to be global atomic AMO constructs < ... >:

interleaving actions of two processes:

### Lecture Parallel Programming WS 2014/2015 / Slide 17c

### **Objectives:**

© 2005 bei Prof. Dr. Uwe Kastens

Understand: AMO constructs can be considered atomic

### In the lecture:

The examples are explained using the definition of AMO.

### **Questions:**

Which states can the processes in (1) to (4) reach depending on the execution order of the atomic actions?

# Interference between processes

**Critical assertions** characterize **observable states** of a process p:

Let **{P} S {Q}** be the statement sequence of process p with its pre- and postcondition. Then Q is critical.

Let T be a statement in S that is not part of an atomic statement and R its postcondition; then C = wp(T, R) is critical.

For every critical assertion of the proof of p, it has to be proven that **non-interference NI (A, C)** holds for each **assignment A** of every other process q:

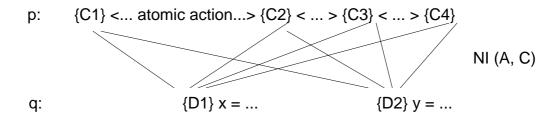

non-interference NI (A, C) holds between

**assignment A: \{D\} x = e** in q having precondition D in a proof of q and **assertion C** on p, if the following can be proven in programming logic:

$$\{C \land D\} A \{C\}$$

i. e. the execution of A does not interfere with C (can not change C), provided that the precondition D allows to execute A in a state where C holds.

## Lecture Parallel Programming WS 2014/2015 / Slide 17d

### **Objectives:**

Interleaving and assertions on processes

### In the lecture:

**Explain** 

- NI,
- the role of pre(A),
- the more possibilities for interleaving the more proofs of NI are needed,
- assertions that are globally true simplify the proofs,
- it is easier to prove weaker assertions.

### **Questions:**

• Why can assertions on non-observable states be ignored?

© 2008 bei Prof. Dr. Uwe Kastens

# Example: Interference between an assertion and an assignment

Consider processes p and q with assertions at observable states.

Consider a single critical assertion C in p and a single assignment A in q:

Does A interfere with C? Depends on C:

2. C: a > 0 
$$\{a > 0 \land d + 1 > 0\} \ a = d + 1 \ \{a > 0\} \ \text{is provable} \Rightarrow \text{non-interference}$$

3. C: 
$$a==1 \land d<0$$
  $\{a==1 \land d<0 \land d+1>0\}$  a = d + 1  $\{a==1 \land d<0\}$  is provable  $\Rightarrow$  non-interference \_\_\_\_\_f\_\_\_\_

### Lecture Parallel Programming WS 2014/2015 / Slide 17e

### **Objectives:**

Understand interference checks

### In the lecture:

The topics on the slide are explained using the example:

- Assertions are proven within their process and checked for non-interference;
- NI definition;
- 3 examples for interference check.

© 2005 bei Prof. Dr. Uwe Kastens

### Non-interference checks

```
x := 0; y := 0;
\{ x = 0 \land y = 0 \}
co \{x+1=1\} x := x+1 \{x=1\} //
                                      NI(a, C) holds for all 4 cases, e.g.
    {y+1 = 1} y:= y+1 {y=1}
                                       \{x+1=1 \land y+1=1\} y:=y+1 \{x+1=1 \land y=1\} =>
OC
\{ x = 1 \land y = 1 \} => \{x+y=2 \}
                                                                      {x+1 = 1}
z := x+y
\{z=2\}
x := 0; y := 0;
\{ x = 0 \land y = 0 \}
co \{y+1=1\} x := y+1 \{x=1\} //
                                      NI(y:=x+1, y+1=1) does not hold:
    {x+1 = 1} y := x+1 {y=1}
                                      \{y+1=1 \land x+1=1\} y:=x+1 \{y+1=1\}
OC
\{ x = 1 \land y = 1 \} => \{x+y=2\}
                                                           is not correct
z := x+y
                                  is not correct
\{z=2\}
```

### Lecture Parallel Programming WS 2014/2015 / Slide 17f

### **Objectives:**

© 2015 bei Prof. Dr. Uwe Kastens

Apply interference checks

### In the lecture:

The interference checks of the examples are explained.

### Two inference rules for concurrent execution

The statement for condition synchronization

causes the executing process to be blocked until the condition  ${\tt B}$  is true; then  ${\tt S}$  is executed. The whole statement is executed as an atomic action; hence  ${\tt B}$  holds at the begin of  ${\tt S}$ .

$$\frac{\{P \land B\} S \{Q\}}{\{P\} < \mathbf{await} \ B \rightarrow S > \{Q\}}$$

The statement for concurrent processes

co 
$$s_1$$
 // ... //  $s_n$  oc

executes the statements  $s_i$  concurrently. It terminates when all  $s_i$  have terminated.

Non-Interference is to be proven.

 $\{P_i\}$   $S_i$   $\{Q_i\}$ ,  $1 \le i \le n$ , are interference-free theorems

$$\{P_1 \wedge ... \wedge P_n\}$$
 co  $s_1$  // ... //  $s_n$  oc  $\{Q_1 \wedge ... \wedge Q_n\}$ 

## Lecture Parallel Programming WS 2014/2015 / Slide 17g

### **Objectives:**

Understand the inference rules

### In the lecture:

The two statements and their inference rules are explained.

© 2015 bei Prof. Dr. Uwe Kastens

# **Avoiding interference**

### 1. disjoint variables:

Two concurrent processes p and q are interference-free if the set of variables p writes to is disjoint from the set of variables q reads from and vice versa.

### 2. weakened assertions:

The assertions in the proofs of concurrent processes can in some cases be made interference-free by weakening them.

### 3. atomic action:

A non-interference-free assertion c can be hidden in an atomic action.

```
p:: ... x := e ...
q:: ... s1 {C} s2 ...
p:: ... x := e ...
```

### 4. condition synchronization:

A synchronization condition can make an interfering assignment interference-free.

```
S2 can not be or C holds after x := e executed in this state

p:: ... x := e ...

p:: ... <a href="mailto:await not C or B -> x := e> ...">await not C or B -> x := e> ...

with B = wp (x := e, C)

q:: ... s1 \{C\} s2 ...
```

### Lecture Parallel Programming WS 2014/2015 / Slide 17h

### **Objectives:**

Techniques to reduce interference

### In the lecture:

The techniques are explained using small examples.

• (4): Show that the await statement causes NI(x:=e, C) to hold.

© 2011 bei Prof. Dr. Uwe Kastens

# 3. Monitors in general and in Java Communication and synchronization of parallel processes

Communication between parallel processes: exchange of data by

- using a common, global variable, only in a programming model with common storage
- messages in programming model distributed or common storage synchronous messages: sender waits for the receiver (languages: CSP, Occam, Ada, SR) asynchronous messages: sender does not wait for the receiver (languages: SR)

### Synchronization of parallel processes:

- mutual exclusion (gegenseitiger Ausschluss):
   certain statement sequences (critical regions) may not be executed by several processes at the same time
- condition synchronization (Bedingungssynchronisation):
   a process waits until a certain condition is satisfied by a different process

### Language constructs for synchronization:

Semaphore, monitor, condition variable (programming model with common storage) messages (see above)

### Deadlock (Verklemmung):

Some processes are waiting cyclically for each other, and are thus blocked forever

### Lecture Parallel Programming WS 2014/2015 / Slide 18

### **Objectives:**

Fundamental notions for synchronization und communication

### In the lecture:

**Explain** 

- · communication in common and in distributed storage,
- the difference of the two kinds of synchronization: mutual exclusion and condition synchronization,
- examples for them,
- · language constructs for them.

#### **Questions:**

• Give examples where mutual exclusion or condition synchronization is needed.

© 2011 bei Prof. Dr. Uwe Kastens

# **Monitor - general concept**

**Monitor**: high level synchronization concept introduced in [C.A.R. Hoare 1974, P. Brinch Hansen 1975]

### **Definition:**

- A monitor is a program module for concurrent programming with common storage; it encapsulates data with its operations.
- A monitor has entry procedures (which operate on its data);
   they are called by processes; the monitor is passive.
- The monitor guarantees mutual exclusion for calls of entry procedures:
   at most one process executes an entry procedure at any time.
- Condition variables are defined in the monitor and are used within entry procedures for condition synchronization.

© 2014 bei Prof. Dr. Uwe Kastens

# Lecture Parallel Programming WS 2014/2015 / Slide 19a

### **Objectives:**

Understand the fundamental concept of monitors

### In the lecture:

Explain

- the properties of monitors,
- the 2 kinds of synchronization;
- condition variables are necessary for synchronization in monitors;
- examples for that

#### **Questions:**

• Are monitors usable without condition variables? for what applications?

### **Condition variables**

A **condition variable** c is defined to have 2 operations to operate on it. They are executed by processes when executing a call of an entry procedure.

- wait (c) The executing process leaves the monitor and waits in a set associated to c, until it is released by a subsequent call signal(c); then the process accesses the monitor again and continues.
- signal (c): The executing process releases one arbitrary process that waits for c.

Which of the two processes immediately continues its execution in the monitor depends on the variant of the signal semantics (see PPJ-22). **signal-and-continue**:

The signal executing process continues its execution in the monitor.

A call signal (c) has **no effect**, **if no process is waiting** for c.

Condition synchronization usually has the form

if not B then wait (c); Or while not B do wait (c); The condition variable c is used to synchronize on the condition B.

**Note** the difference between condition variables and semaphores: Semaphores are counters. The effect of a call V(s) on a semaphore is not lost if no process is waiting on s.

### Lecture Parallel Programming WS 2014/2015 / Slide 19b

### **Objectives:**

Understand condition variables

#### In the lecture:

Explain

- the 2 operations,
- distinction between B and c,
- comparison with semaphores.

#### **Questions:**

Why has the wait operation to release the monitor?

© 2008 bei Prof. Dr. Uwe Kastens

PPJ-20

# **Example: bounded buffer**

```
monitor Buffer
        buf: Queue (k);
                                              2 condition variables: state of the buffer
        notFull, notEmpty: Condition;
        entry put (d: Data)
           do length(buf) = k -> wait (notFull); od;
           enqueue (buf, d);
           signal (notEmpty);
        end;
        entry get (var d: Data)
           do length (buf) = 0 -> wait (notEmpty); od;
           d := front (buf); dequeue (buf);
           signal (notFull);
        end;
     end;
     process Producer (i: 1..n) d: Data;
        loop d := produce(); Buffer.put(d); end;
© 2008 bei Prof. Dr. Uwe Kastens
     end;
     process Consumer (i: 1..m) d: Data;
        loop Buffer.get(d); consume(d); end;
     end;
```

### Lecture Parallel Programming WS 2014/2015 / Slide 20

### **Objectives:**

Recall the monitor notion using a simple example

### In the lecture:

Explain

- 1 monitor, *n* producer processes, *m* consumer processes;
- monitor constructs: entry procedures, condition variable with wait and signal;
- · usage of condition variables,
- notation: language SR, similar to Modula-2

#### **Questions:**

- What are the roles of the 2 condition variables?
- Explain the monitor using the notions of PPJ-19.

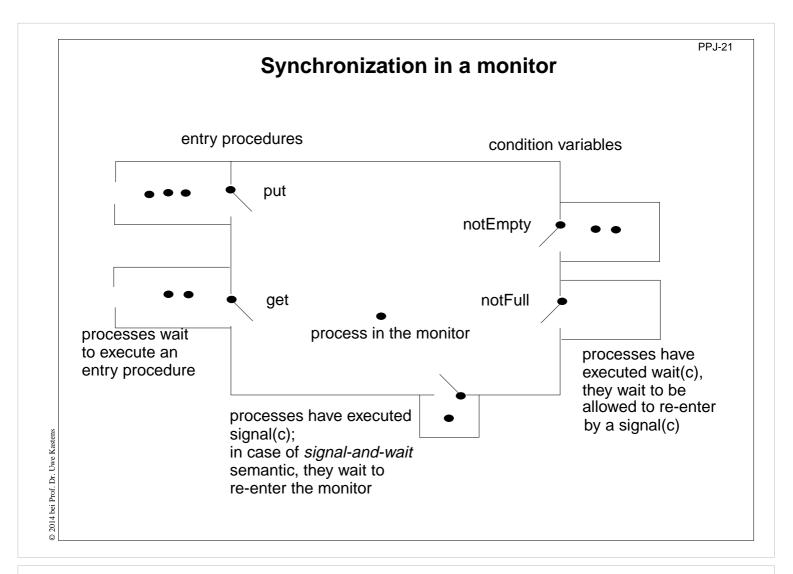

### Lecture Parallel Programming WS 2014/2015 / Slide 21

### **Objectives:**

Visualization of monitor synchronization

### In the lecture:

Explain

- waiting conditions using the example of PPJ-20;
- guaranteed: at most 1 process in the monitor;
- · why waiting after a signal-operation

### **Questions:**

- Explain the notions of PPJ-19 using this diagram.
- Can the example of a bounded buffer be implemented with only one condition variable? Explain.

# Variants of signal-wait semantics

Processes compete for the monitor

- processes that are blocked by executing wait(c),
- process that is in the monitor, may be executing signal(c)
- processes that wait to execute an entry procedure

### signal-and-exit semantics:

The process that executes **signal** terminates the entry procedure call and leaves the monitor.

The released process enters the monitor **immediately** - without a state change in between

### signal-and-wait semantics:

The process that executes **signal** leaves the monitor and waits to re-enter the monitor.

The released process enters the monitor **immediately** - without a state change in between Variant **signal-and-urgent-wait**:

The process that has executed signal gets a higher priority than processes waiting for entry procedures

### signal-and-continue semantics:

The process that executes signal continues execution in the monitor.

The released process has to wait until the monitor is free. The **state** that held at the **signal** call may be changed meanwhile; the waiting condition has to be checked again:

do length(buf) = k -> wait(notFull); od;

### Lecture Parallel Programming WS 2014/2015 / Slide 22

### **Objectives:**

Understand the signal/wait semantics

### In the lecture:

Explain the notions using slide PPJ-21

### **Questions:**

• Consider the example of PPJ-20 and assume signal-and-continue semantics. The wait conditions have to be checked in loops, although all signal calls are placed immediately before ends of entry procedures. Why?

© 2010 bei Prof. Dr. Uwe Kastens

### Lecture Parallel Programming WS 2014/2015 / Slide 22a

### **Objectives:**

Examples to understand the signal/wait semantics

### In the lecture:

Explain the signal semantics of slide PPJ-22

## Monitors in Java: mutual exclusion

Objects of any class can be used as monitors

## **Entry procedures:**

Methods of a class, which implement critical operations on instance variables can be marked **synchronized:** 

```
class Buffer
{    synchronized public void put (Data d) {...}
    synchronized public Data get () {...}
    ...
    private Queue buf;
}
```

If several processes **call synchronized methods** for the same object, they are executed under **mutual exclusion**.

They are synchronized by an internal synchronization variable of the object (lock).

Non-synchronized methods can be executed at any time concurrently.

There are also **synchronized class methods**: they are called under mutual exclusion with respect to the class.

**synchronized blocks** can be used to specify execution of a critical region with respect to an arbitrary object.

# Lecture Parallel Programming WS 2014/2015 / Slide 23

## **Objectives:**

Special properties of monitors in Java

## In the lecture:

Explain

- objects being monitors;
- mutual exclusion for each object individually;
- synchronized methods are entry procedures;
- mutual exclusion only between calls of synchronized methods;

#### **Questions:**

Give examples for monitor methods that need not be executed under mutual exclusion.

2003 hei Prof Dr Ilwe Kaster

## Monitors in Java: condition synchronization

All processes that are blocked by wait are held in a single set; condition variables can not be declared (there is only an implicit one)

Operations for condition synchronization:

are to be called from inside synchronized methods:

- wait()
   blocks the executing process;
   releases the monitor object, and
   waits in the unique set of blocked processes of the object
- notifyAll() releases all processes that are blocked by wait for this object; they then compete for the monitor; the executing process continues in the monitor (signal-and-continue semantics).
- notify() releases an arbitrary one of the processes that are blocked by wait for this object;
   the executing process continues in the monitor (signal-and-continue semantics);
   only usable if all processes wait for the same condition.

Always call wait in loops, because with signal-and-continue semantics after notify, notifyAll the waiting condition may be changed:

while (!Condition) try { wait(); } catch (InterruptedException e) {}

## Lecture Parallel Programming WS 2014/2015 / Slide 24

## **Objectives:**

Understand condition synchronization in Java

## In the lecture:

**Explain** 

- meaning of wait, notifyAll; and notify;
- more than one waiting condition;
- when to use notify or notifyAll;
- consequences of signal-and-continue semantics.

#### **Questions:**

• Construct a situation where a condition *C* holds before a call of notifyAll, but does not hold after the wait operation that is executed in the released process. Use interleaved execution to demonstrate the effects.

© 2011 bei Prof. Dr. Uwe Kastens

PPJ-25

## A Monitor class for bounded buffers

```
class Buffer
  { private Queue buf;
                                             // Queue of length n to store the elements
     public Buffer (int n) {buf = new Queue(n); }
     synchronized public void put (Object elem)
                                         // a producer process tries to store an element
        while (buf.isFull())
                                                         // waits while the buffer is full
            try {wait();} catch (InterruptedException e) {}
        buf.enqueue (elem);  // changes the waiting condition of the get method
        notifyAll();
                                    // every blocked process checks its waiting condition
     }
     synchronized public Object get ()
                                         // a consumer process tries to take an element
                                                      // waits while the buffer is empty
        while (buf.isEmpty())
            try {wait();} catch (InterruptedException e) {}
        Object elem = buf.first();
        buf.dequeue();
                                      // changes the waiting condition of the put method
© 2003 bei Prof. Dr. Uwe Kastens
        notifyAll();
                                    // every blocked process checks its waiting condition
        return elem;
  }
```

## **Lecture Parallel Programming WS 2014/2015 / Slide 25**

## **Objectives:**

Example for a monitor class in Java

## In the lecture:

Explain

- changes of the waiting condition;
- why using notifyAll;
- the state transitions of notifyAll in the get-Operation;

#### **Questions:**

- In which states can a buffer be with respect to the two waiting conditions?
- What can one conclude if several processes are waiting?
- Explain in detail what happens if notifyAll() is executed when several processes are waiting.

# **Concurrency Utilities in Java 2**

The **Java 2 platform** includes a package of *concurrency utilities*. These are classes which are designed to be used as building blocks in building concurrent classes or applications. ...

. . .

Locks - While locking is built into the Java language via the synchronized keyword, there are a number of inconvenient limitations to built-in monitor locks. The java.util.concurrent.locks package provides a high-performance lock implementation with the same memory semantics as synchronization, but which also supports specifying a timeout when attempting to acquire a lock, multiple condition variables per lock, non-lexically scoped locks, and support for interrupting threads which are waiting to acquire a lock.

http://java.sun.com/j2se/1.5.0/docs/guide/concurrency/index.html
http://java.sun.com/j2se/1.5.0/docs/api/java/util/concurrent/locks/Condition.html

## Lecture Parallel Programming WS 2014/2015 / Slide 25j

#### Objectives

Recognize improvements in Java 2 Concurrency Package

## In the lecture:

The topics on the slide are explained.

© 2014 bei Prof. Dr. Uwe Kastens

PPJ-25k

# **Concurrency Utilities in Java 2 (example)**

```
class BoundedBuffer {
         final Lock lock = new ReentrantLock();
                                                                                 explicit lock
         final Condition notFull = lock.newCondition();
                                                                          condition variables
         final Condition notEmpty = lock.newCondition();
         final Object[] items = new Object[100];
         int putptr, takeptr, count;
         public void put (Object x) throws InterruptedException {
             lock.lock();
                                                                    explicit mutual exclusion
             try { while (count == items.length) notFull.await();
                                                                                specific wait
                    items[putptr] = x;
                    if (++putptr == items.length) putptr = 0;
                    ++count;
                   notEmpty.signal();
                                                                               specific signal
             } finally { lock.unlock();}
                                                                    explicit mutual exclusion
         public Object get () throws InterruptedException {
                                                                    explicit mutual exclusion
             lock.lock();
             try { while (count == 0) notEmpty.await();
                                                                                 specific wait
                    Object x = items[takeptr];
                    if (++takeptr == items.length) takeptr = 0;
                    --count;
                   notFull.signal();
                                                                               specific signal
© 2005 bei Prof. Dr. Uwe Kastens
                    return x;
             } finally { lock.unlock();}
                                                                    explicit mutual exclusion
         }
     }
```

## Lecture Parallel Programming WS 2014/2015 / Slide 25k

#### **Objectives**:

Recognize improvements in Java 2 Concurrency Package

## In the lecture:

The topics on the slide are explained.

# 3. Systematic Development of monitors Monitor invariant

A monitor invariant (MI) specifies acceptable states of a monitor

MI has to be true whenever a process may leave or (re-)enter the monitor:

- after the initialization,
- at the beginning and at the end of each entry procedure,
- before and after each call of wait.
- before and after each call of signal with signal-and-wait semantics (\*),
- before each call of signal with signal-and-exit semantics (\*).

Example of a monitor invariant for the bounded buffer:

MI:  $0 \le buf.length() \le n$ 

The **monitor invariant has to be proven** for the program positions after the initialization, at the end of entry procedures, before calls of wait (and signal if (\*)).

One can **assume that the monitor invariant holds** at the other positions at the beginning of entry procedures, after calls of wait (and signal if (\*)).

# Lecture Parallel Programming WS 2014/2015 / Slide 26

## **Objectives:**

Understand monitor invariants

## In the lecture:

Explain

- An invariant is a property to be guaranteed.
- MI for the example.

## Suggested reading:

Andrews: 6.1, 6.2

## **Questions:**

• Why can MI be assumed at the begin of entry procedures and after calls of wait?

© 2014 bei Prof. Dr. Uwe Kastens

## **Design steps using monitor invariant**

- 1. Define the **monitor state**, and design the **entry procedures without synchronization** e. g. bounded buffer: element count; entry procedures put and get
- 2. Specify a monitor invariant

```
e.g.: MI: 0 <= length(buf) <= N
```

3. Insert conditional waits:

```
Consider every operation that may violate MI, e. g. enqueue(buf); find a condition Cond such that the operation may be executed safely if Cond && MI holds, e. g. { length(buf) < N && MI } enqueue(buf); define one condition variable c for each condition Cond insert a conditional wait in front of the operation:
```

```
do !(length(buf)<N) -> wait(c); od
```

Loop is necessary in case of signal-and-continue or the may in step 4!

4. Insert notification of processes:

```
after every state change that may make a waiting condition Cond true insert signal(c) for the condition variable c of Cond
e. g. dequeue(buf); signal (c);
Too many signal calls do not influence correctness - they only cause inefficiency.
```

5. Eliminate unnecessary calls of signal (see PPJ-28)

Caution: Missing signal calls may cause deadlocks!

Caution: signal-and-continue semantics lacks control of state changes

## Lecture Parallel Programming WS 2014/2015 / Slide 27

## **Objectives:**

Learn a design method

## In the lecture:

Explain the single steps using the buffer example.

## **Questions:**

• Explain step (5).

© 2010 hai Brof Dr. Huns Voots

PPJ-27a

# Bounded buffers Derivation step 1: monitor state and entry procedures

## Lecture Parallel Programming WS 2014/2015 / Slide 27a

## **Objectives:**

Stepwise monitor design

## In the lecture:

Explain step 1 for the buffer example

PPJ-27b

# Bounded buffers Derivation step 2: monitor invariant MI

## Lecture Parallel Programming WS 2014/2015 / Slide 27b

## **Objectives:**

Stepwise monitor design

## In the lecture:

Explain step 2 for the buffer example

PPJ-27c

# Bounded buffers Derivation step 3: insert conditional waits

```
monitor Buffer
     buf: Queue;
                                                       // state: buf, length(buf)
     notFull, notEmpty: Condition;
                                                        // MI: 0 <= length(buf) <= N
     init buf = new Queue(n); end
                                     // a producer process tries to store an element
     entry put (d: Data)
        /* length(buf) < N && MI */</pre>
        enqueue (buf, d);
     end;
     entry get (var d: Data) // a consumer process tries to take an element
        /* length(buf) > 0 && MI */
        d := front(buf);
        dequeue(buf);
© 2014 bei Prof. Dr. Uwe Kastens
     end;
  end;
```

## Lecture Parallel Programming WS 2014/2015 / Slide 27c

## **Objectives:**

Stepwise monitor design

## In the lecture:

Explain step 3 for the buffer example.

Loop is needed for signal-and-continue and harmless for other semantics.

PPJ-27ca

# Bounded buffers Derivation step 3: insert conditional waits

```
monitor Buffer
     buf: Queue;
                                                       // State: buf, length(buf)
     notFull, notEmpty: Condition;
                                                        // MI: 0 <= length(buf) <= N
     init buf = new Queue(n); end
                                        // a producer process tries to store an element
     entry put (d: Data)
        do length(buf) >= N -> wait(notFull); od;
        /* length(buf) < N && MI */</pre>
        enqueue (buf, d);
     end;
     entry get (var d: Data)
                                        // a consumer process tries to take an element
        do length(buf) <= 0 -> wait(notEmpty); od;
        /* length(buf) > 0 && MI */
        d := front(buf);
        dequeue(buf);
© 2014 bei Prof. Dr. Uwe Kastens
     end;
  end;
```

## Lecture Parallel Programming WS 2014/2015 / Slide 27ca

## **Objectives:**

Stepwise monitor design

## In the lecture:

Explain step 3 for the buffer example.

Loop is needed for signal-and-continue and harmless for other semantics.

PPJ-27d

# Bounded buffers Derivation step 4: insert notifications

```
monitor Buffer
     buf: Queue;
                                                       // state: buf, length(buf)
     notFull, notEmpty: Condition;
                                                        // MI: 0 <= length(buf) <= N
     init buf = new Queue(n); end
                                        // a producer process tries to store an element
     entry put (d: Data)
        do length(buf) >= N -> wait(notFull); od;
        /* length(buf) < N && MI */</pre>
        enqueue (buf, d);
        /* length(buf)>0 */
     end;
     entry get (var d: Data)
                                        // a consumer process tries to take an element
        do length(buf) <= 0 -> wait(notEmpty); od;
        /* length(buf) > 0 && MI */
        d := front(buf);
        dequeue(buf);
        /* length(buf)<N */</pre>
© 2014 bei Prof. Dr. Uwe Kastens
     end;
  end;
```

## Lecture Parallel Programming WS 2014/2015 / Slide 27d

## **Objectives:**

Stepwise monitor design

## In the lecture:

Explain step 4 for the buffer example.

Here the signal-calls are inserted at positions where the release-condition is guaranteed to hold - not only may hold. (So the loops around wait are in this case only needed if we have signal-and-continue semantics.)

PPJ-27da

# Bounded buffers Derivation step 4: insert notifications

```
monitor Buffer
     buf: Queue;
                                                      // state: buf, length(buf)
     notFull, notEmpty: Condition;
                                                       // MI: 0 <= length(buf) <= N
     init buf = new Queue(n); end
                                        // a producer process tries to store an element
     entry put (d: Data)
        do length(buf) >= N -> wait(notFull); od;
        /* length(buf) < N && MI */</pre>
        enqueue (buf, d);
        /* length(buf)>0 */ signal(notEmpty);
     end;
     entry get (var d: Data)
                                        // a consumer process tries to take an element
        do length(buf) <= 0 -> wait(notEmpty); od;
        /* length(buf) > 0 && MI */
        d := front(buf);
        dequeue(buf);
        /* length(buf)<N */ signal(notFull);</pre>
© 2014 bei Prof. Dr. Uwe Kastens
     end;
  end;
```

## Lecture Parallel Programming WS 2014/2015 / Slide 27da

## **Objectives:**

Stepwise monitor design

## In the lecture:

Explain step 4 for the buffer example.

Here the signal-calls are inserted at positions where the release-condition is guaranteed to hold - not only may hold. (So the loops around wait are in this case only needed if we have signal-and-continue semantics.)

PPJ-27e

# Bounded buffers Derivation step 5: eliminate unnecessary notifications

```
monitor Buffer
     buf: Queue;
                                                      // state: buf, length(buf)
     notFull, notEmpty: Condition;
                                                       // MI: 0 <= length(buf) <= N
     init buf = new Queue(n); end
                                       // a producer process tries to store an element
     entry put (d: Data)
        do length(buf) >= N -> wait(notFull); od;
        /* length(buf) < N && MI */</pre>
        enqueue (buf, d);
                                                                    // see PPJ-28
        if (length(buf) == 1) signal(notEmpty);
                                               // not correct under signal-and-continue
     end;
                                       // a consumer process tries to take an element
     entry get (var d: Data)
        do length(buf) <= 0 -> wait(notEmpty); od;
        /* length(buf) > 0 && MI */
        d := front(buf);
        dequeue(buf);
© 2010 bei Prof. Dr. Uwe Kastens
        if length(buf) == (N-1) -> signal(notFull);
                                                                    // see PPJ-28
                                              // not correct under signal-and-continue
     end;
  end;
```

## Lecture Parallel Programming WS 2014/2015 / Slide 27e

## **Objectives:**

Stepwise monitor design

## In the lecture:

Explain step 5 for the buffer example

# Relevant state changes

Processes need only be awakened when the state change is relevant: when the waiting condition Cond changes from false to true, i.e. when a waiting process can be released.

These arguments do **not** apply for **signal-and-continue** semantics; there **Cond** may be changed between the signal call and the resume of the released process.

E. g. for the bounded buffer states w.r.t signalling are considered:

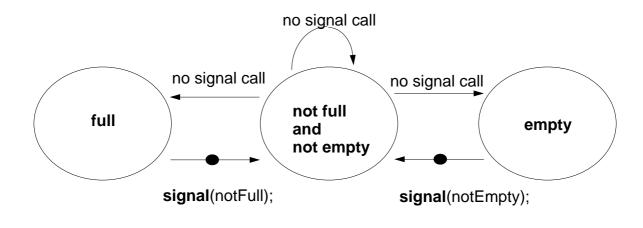

© 2010 bei Prof. Dr. Uwe Kastens

## Lecture Parallel Programming WS 2014/2015 / Slide 28

## **Objectives:**

Improve efficiency

## In the lecture:

Explain

- state variables and waiting conditions;
- · deadlock problem.

## Suggested reading:

Lea: 4.3.2

## **Questions:**

• What happens with processes that are awakened unnecessarily?

# Pattern: Allocating counted resources

A monitor grants access to a set of  $k \ge 1$  resources of the same kind.

**Processes** request n resources,  $1 \le n \le k$ , and return them after having used them. **Examples**:

Lending bikes in groups  $(n \ge 1)$ , allocating blocks of storage  $(n \ge 1)$ , Taxicab provider (n=1), drive with a weight of  $n \ge 1$  tons on a bridge

| Monitor invariant                                                    | requestRes(1)                                                  | returnRes(1)                                                        |
|----------------------------------------------------------------------|----------------------------------------------------------------|---------------------------------------------------------------------|
| 0 ≤ avail<br>don't give a non-ex. resource                           | if/do (!(1≤avail)) wait(av);<br>avail;                         | avail++; /* no wait! */ signal(av);                                 |
| stronger invariant:                                                  |                                                                |                                                                     |
| 0 ≤ avail && 0 ≤ inUse and don't take back more than have been given | if/do (!(1≤avail)) wait(av);<br>avail; inUse++;<br>signal(iu); | if/do (!(1≤inUse)) wait(iu);<br>avail++; inUse;<br>signal(av);      |
| Monitor invariant                                                    | requestRes(n)                                                  | returnRes(n)                                                        |
| 0 ≤ avail<br>don't give a non-ex. resource                           | do (!(n≤avail)) wait(av[n]);<br>avail = avail - n;             | avail = avail + n; /* no wait! */ signal(av[1]); signal(av[avail]); |

The identity of the resources may be relevant: use a boolean array avail[1] ... avail[k]

# Lecture Parallel Programming WS 2014/2015 / Slide 29

## **Objectives:**

Allocation of equal resources

## In the lecture:

Explain

- · the task,
- the monitor invariant and the waiting conditions,
- variants of the pattern.

## **Questions:**

- Elaborate the examples.
- Describe further examples.

© 2014 bei Prof. Dr. Uwe Kastens

## Monitor for resource allocation

A **monitor** grants access to a set of  $k \ge 1$  resources of the **same kind**. **Processes** request n resources,  $1 \le n \le k$ , and return them after having used them.

Assumption: Process does not return more than it has received => simpler invariant:

```
class Resources
                                                         // invariant: avail >= 0
{ private int avail;
  public Resources (int k) { avail = k; }
  synchronized public void getElems (int n)
                                                         // request n elements
                                                    // negated waiting condition
     while (avail<n)</pre>
         try { wait(); } catch (InterruptedException e) {}
     avail -= n;
                                                           // return n elements
  synchronized public void putElems (int n)
                                   // waiting is not needed because of assumption
     avail += n;
     notifyAll();
                                                     // notify() would be wrong!
}
```

## Lecture Parallel Programming WS 2014/2015 / Slide 30

## **Objectives:**

© 2011 bei Prof. Dr. Uwe Kastens

Java monitor for resource allocation

## In the lecture:

Explain

- the program structure,
- the consequence of the assumption.

## **Questions:**

• Why do we need notifyAll()?

## Processes and main program for resource monitor

```
import java.util.Random;
  class Client extends Thread
  { private Resources mon; private Random rand;
     private int ident, rounds, maximum;
     public Client (Resources m, int id, int rd, int max)
        mon = m; ident = id; rounds = rd; maximum = max;
                                          // a number generator determines how many
        rand = new Random();
                                             // elements are requested in each round,
                                                      // and when they are returned
     public void run ()
        while (rounds > 0)
           int m = Math.abs(rand.nextInt()) % maximum + 1;
           mon.getElems (m);
           try { sleep (Math.abs(rand.nextInt()) % 1000 + 1); }
              catch (InterruptedException e) {}
           mon.putElems (m);
                                    public class TestResource
           rounds--;
                                    { public static void main (String[] args)
© 2003 bei Prof. Dr. Uwe Kastens
                                      { int avail = 20;
        }
                                        Resources mon = new Resources (avail);
     }
                                        for (int i=0; i<5; i++)
  }
                                          new Client (mon, i, 4, avail).start();
                                      }
```

## Lecture Parallel Programming WS 2014/2015 / Slide 31

## **Objectives:**

Use the monitor class of PPJ-30

## In the lecture:

Explain the classes

## **Assignments:**

Implement the program, add control output, and test it.

# **Readers-Writers problem (Step 1)**

A monitor grants reading and writing access to a data base: readers shared, writers exclusive.

```
monitor ReadersWriters
       nr: int;
                   // number readers
                   // number writers
       nw: int;
    init nr=0; nw=0; end
                                               entry requestWrite()
    entry requestRead()
                                                  nw++;
       nr++;
                                               end;
    end;
                                               entry releaseWrite()
    entry releaseRead()
                                                  nw--;
       nr--;
© 2014 bei Prof. Dr. Uwe Kastens
                                               end;
    end;
                                               end;
```

## Lecture Parallel Programming WS 2014/2015 / Slide 32a

## **Objectives:**

Understand synchronization of readers and writers

## In the lecture:

**Explain** 

- · important class of synchronization: shared reading and exclusive writing,
- the readers/writers problem,
- the monitor invariant,
- · the design steps,
- different overlapping waiting conditions,
- consequences: several signals in releaseWrite.

## **Assignments:**

- Implement the monitor.
- Implement processes for readers and writers. Delay the processes using sleep with random numbers as parameters. Produce output using the observer module.
- To avoid starvation of writers apply the following strategy: New readers have to wait until no writer is waiting. Introduce a new counter for that purpose. What do you observe?

#### **Questions:**

PPJ-32b

# Readers-Writers problem (Step 2)

A monitor grants reading and writing access to a data base:

readers shared, writers exclusive.

```
Monitor invariant RW:
   monitor ReadersWriters
       nr: int;
                    // number readers
                                                    (nr == 0 || nw == 0) \&\& nw <= 1
       nw: int;
                    // number writers
    init nr=0; nw=0; end
                                                entry requestWrite()
    entry requestRead()
                                                   nw++;
       nr++;
                                                end;
    end;
                                                entry releaseWrite()
    entry releaseRead()
                                                   nw--;
       nr--;
© 2014 bei Prof. Dr. Uwe Kastens
                                                end;
    end;
                                                end;
```

## Lecture Parallel Programming WS 2014/2015 / Slide 32b

## **Objectives:**

Understand synchronization of readers and writers

## In the lecture:

**Explain** 

- · important class of synchronization: shared reading and exclusive writing,
- the readers/writers problem,
- the monitor invariant,
- · the design steps,
- different overlapping waiting conditions,
- consequences: several signals in releaseWrite.

## **Assignments:**

- Implement the monitor.
- Implement processes for readers and writers. Delay the processes using sleep with random numbers as parameters. Produce output using the observer module.
- To avoid starvation of writers apply the following strategy: New readers have to wait until no writer is waiting. Introduce a new counter for that purpose. What do you observe?

#### **Questions:**

# Readers-Writers problem (Step3)

A monitor grants reading and writing access to a data base: readers shared, writers exclusive.

```
monitor ReadersWriters
  nr: int;
              // number readers
              // number writers
  nw: int;
init nr=0; nw=0; end
entry requestRead()
   do !(nw==0)
      -> wait(okToRead);
   \{ nw = 0 \&\& RW \}
   nr++;
   \{ RW \}
end;
entry releaseRead()
   { RW && nr>0} nr--;
end;
```

```
Monitor invariant RW:

(nr == 0 || nw == 0) && nw <= 1
```

```
entry requestWrite()
    do !(nr==0 && nw<1)
        -> wait(okToWrite);
    od;
    { nr==0 && nw<1 && RW }
        nw++;
        { RW }
    end;
entry releaseWrite()
        { RW && nw==1} nw--;
end;
end;</pre>
```

## Lecture Parallel Programming WS 2014/2015 / Slide 32c

#### **Objectives:**

© 2014 bei Prof. Dr. Uwe Kastens

Understand synchronization of readers and writers

## In the lecture:

**Explain** 

- important class of synchronization: shared reading and exclusive writing,
- the readers/writers problem,
- the monitor invariant,
- · the design steps,
- different overlapping waiting conditions,
- consequences: several signals in releaseWrite.

## **Assignments:**

- Implement the monitor.
- Implement processes for readers and writers. Delay the processes using sleep with random numbers as parameters. Produce output using the observer module.
- To avoid starvation of writers apply the following strategy: New readers have to wait until no writer is waiting. Introduce a new counter for that purpose. What do you observe?

#### **Questions:**

# Readers-Writers problem (Step 4)

A monitor grants reading and writing access to a data base: readers shared, writers exclusive.

```
monitor ReadersWriters
   nr: int;
              // number readers
               // number writers
   nw: int;
init nr=0; nw=0; end
entry requestRead()
   do !(nw==0)
      -> wait(okToRead);
   od;
   \{ nw = 0 \&\& RW \}
   nr++;
   \{ RW \}
end;
entry releaseRead()
   { RW && nr>0} nr--;
   { RW && nr>=0}
   \{ \text{ may be } nr==0 \}
   signal(okToWrite);
end;
```

```
Monitor invariant RW:

(nr == 0 || nw == 0) && nw <= 1
```

```
entry requestWrite()
  do !(nr==0 && nw<1)
    -> wait(okToWrite);
  od;
  { nr==0 && nw<1 && RW }
  nw++;
  { RW }
entry releaseWrite()
  { RW && nw==1} nw--;
  { nr==0 && nw==0}
  signal(okToWrite);
  signal_all(okToRead);
end;</pre>
```

## Lecture Parallel Programming WS 2014/2015 / Slide 32d

#### **Objectives:**

2014 bei Prof. Dr. Uwe Kastens

Understand synchronization of readers and writers

## In the lecture:

**Explain** 

- · important class of synchronization: shared reading and exclusive writing,
- the readers/writers problem,
- the monitor invariant,
- · the design steps,
- different overlapping waiting conditions,
- consequences: several signals in releaseWrite.

## **Assignments:**

- Implement the monitor.
- Implement processes for readers and writers. Delay the processes using sleep with random numbers as parameters. Produce output using the observer module.
- To avoid starvation of writers apply the following strategy: New readers have to wait until no writer is waiting. Introduce a new counter for that purpose. What do you observe?

#### **Questions:**

# **Readers-Writers problem (Step 5)**

A monitor grants reading and writing access to a data base: readers shared, writers exclusive.

```
monitor ReadersWriters
   nr: int;
              // number readers
              // number writers
   nw: int;
init nr=0; nw=0; end
entry requestRead()
   do !(nw==0)
      -> wait(okToRead);
   od;
   \{ nw = 0 \&\& RW \}
   nr++;
   { RW }
end;
entry releaseRead()
   { RW && nr>0} nr--;
   { RW && nr>=0}
   \{ \text{ may be } nr==0 \}
   if nr==0
   -> signal(okToWrite);
end;
```

```
Monitor invariant RW:

(nr == 0 || nw == 0) && nw <= 1
```

```
entry requestWrite()
  do !(nr==0 && nw<1)
    -> wait(okToWrite);
  od;
  { nr==0 && nw<1 && RW }
  nw++;
  { RW }
entry releaseWrite()
  { RW && nw==1} nw--;
  { nr==0 && nw==0}
  signal(okToWrite);
  signal_all(okToRead);
end;
end;</pre>
```

## Lecture Parallel Programming WS 2014/2015 / Slide 32e

#### **Objectives:**

2014 bei Prof. Dr. Uwe Kastens

Understand synchronization of readers and writers

## In the lecture:

**Explain** 

- important class of synchronization: shared reading and exclusive writing,
- the readers/writers problem,
- the monitor invariant,
- · the design steps,
- different overlapping waiting conditions,
- consequences: several signals in releaseWrite.

## **Assignments:**

- Implement the monitor.
- Implement processes for readers and writers. Delay the processes using sleep with random numbers as parameters. Produce output using the observer module.
- To avoid starvation of writers apply the following strategy: New readers have to wait until no writer is waiting. Introduce a new counter for that purpose. What do you observe?

#### **Questions:**

## Readers/writers monitor in Java

```
class ReaderWriter
     { private int nr = 0, nw = 0;
                       // monitor invariant RW: (nr == 0 \mid \mid nw == 0) \& nw <= 1
        synchronized public void requestRead ()
                                                          // negated waiting condition
           while (nw > 0)
              try { wait(); } catch (InterruptedException e) {}
           nr++;
        }
        synchronized public void releaseRead ()
        { nr--;
           if (nr == 0) notify ();
                                                     // awaken one writer is sufficient
        synchronized public void requestWrite ()
        \{ while (nr > 0 | | nw > 0) \}
                                                          // negated waiting condition
              try { wait(); } catch (InterruptedException e) {}
           nw++;
        }
© 2008 bei Prof. Dr. Uwe Kastens
        synchronized public void releaseWrite ()
        { nw--;
                                    // notify 1 writer and all readers would be sufficient!
           notifyAll ();
     }
```

## Lecture Parallel Programming WS 2014/2015 / Slide 33

## **Objectives:**

Readers/writers monitor in Java

## In the lecture:

Explain the methods.

## **Assignments:**

Use the monitor in a complete program as described for PPJ-32.

#### Questions

• How would you program the monitor if you could use condition variables? Write it in the notation of slide PPJ-20.

## Method: rendezvous of processes

Processes pass through a **sequence of states** and **interact** with each other. A monitor coordinates the **rendezvous in the required order**.

## Design method:

Specify states by counters;

characterize **allowed states by invariants** over counters; **derive waiting conditions** of monitor operations from the invariants;

substitute counters by binary variables.

## **Example: Sleeping Barber:**

In a sleepy village close to Paderborn a barber is sleeping while waiting for customers to enter his shop. When a customer arrives and finds the barber sleeping, he awakens him, sits in the barber's chair, and sleeps while he gets his hair cut. If the barber is busy when a customer arrives, the customer sleeps in one of the other chairs. After finishing the haircut, the barber gets paid, lets the customer exit, and awakens a waiting customer, if any.

2 kinds of processes: barber (1 instance), customer (many instances)

2 rendezvous: haircut and customer leaves

The task is also an example for the Client/Server pattern.

## Lecture Parallel Programming WS 2014/2015 / Slide 34

## **Objectives:**

Overview over the method.

#### In the lecture:

Explain the steps of the method and the example.

## **Assignments:**

Solve the task "Roller Coaster (Achterbahn)" correspondingly.

## **Questions:**

· Describe similar tasks.

© 2014 bei Prof. Dr. Uwe Kastens

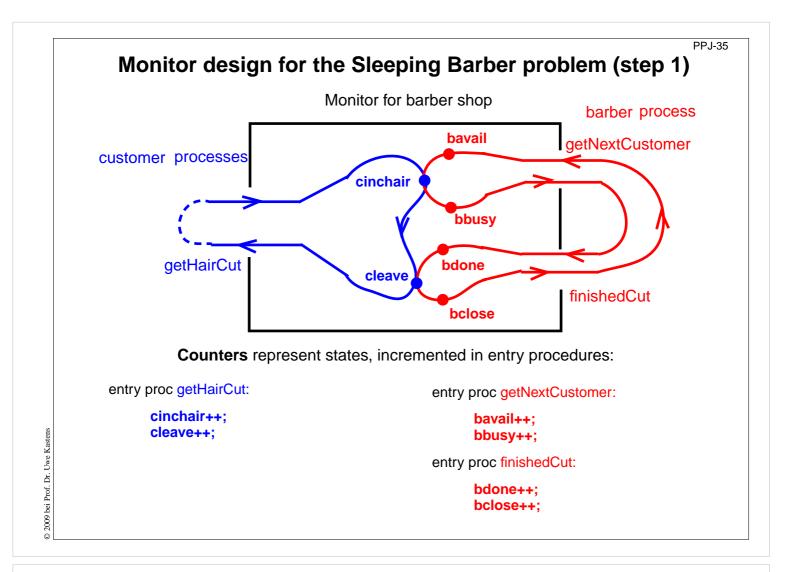

## Lecture Parallel Programming WS 2014/2015 / Slide 35

## **Objectives:**

Characterize rendezvous by counters

## In the lecture:

Explain

• the role of the counters,

## **Questions:**

• How are the values of the counters related?

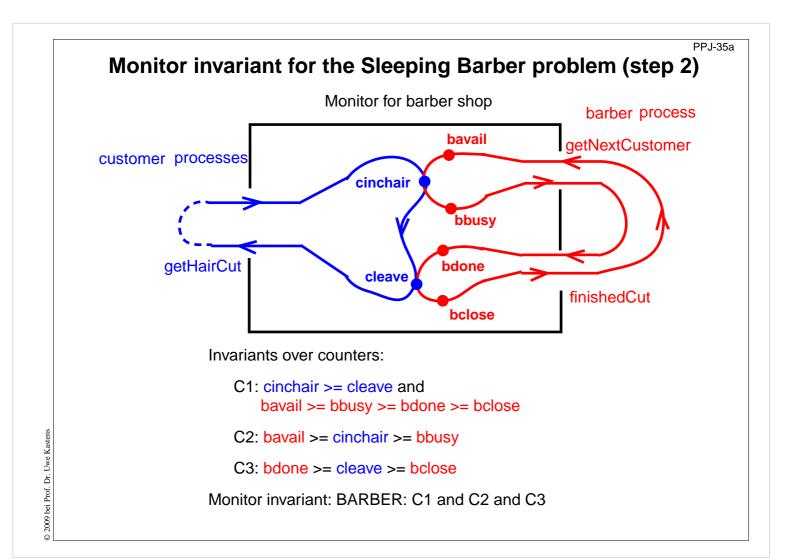

## Lecture Parallel Programming WS 2014/2015 / Slide 35a

## **Objectives:**

Monitor invariant over counters

## In the lecture:

Explain

• the meaning of the inequalities

## **Questions:**

- What must the processes do to guarantee *C2*?
- What must the processes do to guarantee *C1*?

# Waiting conditions for the Sleeping Barber problem (step 3)

Monitor invariant: BARBER: C1 and C2 and C3:

```
C1: cinchair >= cleave and
bavail >= bbusy >= bdone >= bclose

C2: bavail >= cinchair >= bbusy

C3: bdone >= cleave >= bclose
```

guaranteed by execution order leads to 2 waiting conditions leads to 2 waiting conditions

entry proc getHairCut:

```
do not (bavail > cinchair) -> wait (b); done;
cinchair++;
do not (bdone > cleave) -> wait (o); done;
cleave++;
```

entry proc getNextCustomer:

```
bavail++;
do not (cinchair > bbusy) -> wait (c); done;
bbusy++;
entry proc finishedCut:
```

bdone++;

do not (cleave > bclose) -> wait (e); done; bclose++;

## Lecture Parallel Programming WS 2014/2015 / Slide 36

## **Objectives:**

© 2009 bei Prof. Dr. Uwe Kastens

First phase of monitor design

## In the lecture:

• Explain the waiting conditions.

## **Questions:**

• Why need some incrementations a waiting condition, and others don't?

# Substitute counters (step 3a)

```
new binary variables:
                                                       Old invariants:
       barber = bavail - cinchair
                                                           C2: bavail >= cinchair >= bbusy
       chair = cinchair - bbusy
                                                           C3: bdone >= cleave >= bclose
       open = bdone - cleave
                                                       New invariants:
       exit = cleave - bclose
                                                           C2: barber >= 0 &\& chair >= 0
                                                           C3: open >= 0 \&\& exit >= 0
   value ranges: {0, 1}
                 increment operations and conditions are substituted:
                                                       entry proc <a href="mailto:getNextCustomer">getNextCustomer</a>:
entry proc getHairCut:
   do not (barber > 0) -> wait (b); done;
                                                            barber++;
   barber--; chair++;
                                                            do not (chair > 0) -> wait (c); done;
   do not (open > 0) -> wait (o); done;
                                                            chair--;
    open--; exit++;
                                                        entry proc finishedCut:
                                                            open++;
                                                            do not (exit > 0) -> wait (e); done;
                                                            exit--;
```

## Lecture Parallel Programming WS 2014/2015 / Slide 37

## **Objectives:**

© 2009 bei Prof. Dr. Uwe Kastens

Understand substitution of variables

## In the lecture:

- Show substitution in comparison to PPJ-36.
- All state variables have the value range {0, 1}.

#### **Questions:**

• Explain how the general condition variables are used.

# Signal operations for the Sleeping Barber problem (step 4)

```
new binary variables:
                                                    Old invariants:
       barber = bavail - cinchair
                                                        C2: bavail >= cinchair >= bbusy
                                                        C3: bdone >= cleave >= bclose
       chair = cinchair - bbusy
       open = bdone - cleave
                                                    New invariants:
       exit = cleave - bclose
                                                        C2: barber >= 0 &\& chair >= 0
                                                        C3: open >= 0 \&\& exit >= 0
  value ranges: {0, 1}
            insert call signal (x) call where a condition of x may become true:
entry proc getHairCut:
                                                     entry proc getNextCustomer:
                                                         barber++; signal (b);
   do not (barber > 0) -> wait (b); done;
   barber--; chair++; signal (c);
                                                         do not (chair > 0) -> wait (c); done;
   do not (open > 0) -> wait (o); done;
                                                         chair--;
   open--; exit++; signal (e);
                                                     entry proc finishedCut:
                                                         open++; signal (o);
                                                         do not (exit > 0) -> wait (e); done;
                                                         exit--;
```

## Lecture Parallel Programming WS 2014/2015 / Slide 37a

## **Objectives:**

© 2011 bei Prof. Dr. Uwe Kastens

Understand substitution of variables

## In the lecture:

• Explain how to use general condition variables for the implementation of the monitor.

## **Assignments:**

• Implement the monitor in Java according to this plan and test it.

#### Questions

• Explain insertion of the awaken operations.

## 5. Data Parallelism: Barriers

Many processes execute the **same operations at the same time on different data**; usually on elements of **regular data structures**: arrays, sequences, matrices, lists.

Data parallelism as an architectural model of parallel computers:

vector machines, e. g. Cray

**SIMD machines** (Single Instruction Multiple Data), e. g. Connection Machine, MasPar GPUs (Graphical Processing Units); massively parallel processors on graphic cards

Data parallelism as a **programming model for parallel computers**:

- computations on arrays in nested loops
- analyze data dependences of computations, transform and parallelize loops
- iterative computations in rounds, synchronize with Barriers
- systolic computations: 2 phases are iterated: compute shift data to neighbour processes

Applications mainly in technical, scientific computing, e. g.

- fluid mechanics
- · image processing
- solving differential equations
- finite element method in design systems

## Lecture Parallel Programming WS 2014/2015 / Slide 38

## **Objectives:**

Overview over notions of data parallelism

## In the lecture:

Explain the notions

2011 hai Benf De Hung Van

# Data parallelism as an architectural model

SIMD machine: Single Instruction Multiple Data

- very many processors, massively parallel
   e. g. 32 x 64 processor field
- local memory for each processor
- same instructions in lock step
- fast communication in lock step
- fixed topology, usually a grid
- machine types e. g. Connection Machine, MasPar

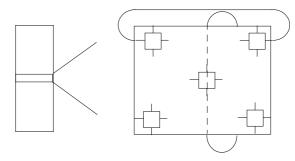

program field of processors

© 2003 bei Prof. Dr. Uwe Kastens

# Lecture Parallel Programming WS 2014/2015 / Slide 39

## **Objectives:**

Architecture of a SIMD computer

## In the lecture:

Explanation of the properties

# Data parallelism as a programming model

- regular data structures (arrays, lists) are mapped onto a field of processors
- processes execute the same program on individual data in lock step
- communication with neighbours in the same direction in lock step simple example matrix addition:

C = A + B

sequential:

- these can be parallelized directly, since there are no data dependences
- data mapping is trivial: array element [i,j] on process [i,j]
- communication is not needed
- no algorithmic idea is needed

## Lecture Parallel Programming WS 2014/2015 / Slide 40

## **Objectives:**

idea of loop parallelization

## In the lecture:

- · explain the example,
- show the reasons for the simplicity of the parallelization

#### Questions

• Give examples for array operations that can be parallelized with similar ease.

© 2003 bei Prof. Dr. Uwe Kastens

# **Example prefix sums**

input: sequence a of numbers;

output: sequence s of sums of the prefixes of a

parallel algorithmic idea:

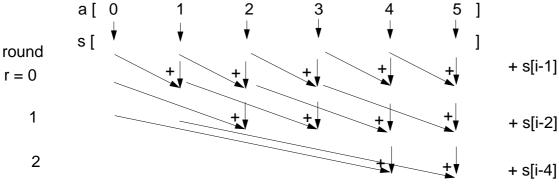

## Lecture Parallel Programming WS 2014/2015 / Slide 41

#### Objectives:

© 2008 bei Prof. Dr. Uwe Kastens

Understand the parallel computation of prefix sums

## In the lecture:

Explain

- the task,
- the algorithmic idea,
- · how to exploit associativity,
- computations in rounds,
- duplication of distance

## **Questions:**

• What is the formula for the number of steps in the sequential and in the parallel case?

# Example prefix sums (2)

input:sequence a of numbers; output:sequence s of sums of the prefixes of a

$$s[i] = \sum_{j=0}^{i} a[j]$$

parallel algorithmic idea:

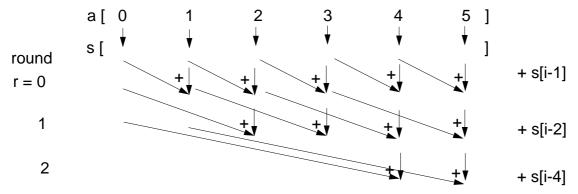

Proof for process p = 0 ... n - 1

Invariant SUM: s[p] = a[p-d+1] + ... + a[p] with  $d = 1, 2, ..., m \le n$  distance before next round

**Induction begin:** d = 1; s[p] = a[p] holds by initialization

**induction step**: computation 
$$s[p] = s[p - d] + s[p]$$
  
 $a[p-2d+1] + ... + a[p-d] + a[p-d+1] + ... + a[p]$ 

substitution of 2d by d implies SUM

Lecture Parallel Programming WS 2014/2015 / Slide 41a

#### Objectives:

Proof the parallel computation of prefix sums

## In the lecture:

Explain

• the proof

© 2009 bei Prof. Dr. Uwe Kastens

# Prefix sums: applied methods

- computational scheme **reduction**: all array elements are comprised using a reduction operation (here: addition)
- iterative **computation in rounds**: in each round all processes perform a computation step
- duplication of distance: data is exchanged in each round with a neighbour at twice the distance as in the previous round
- barrier synchronization: processes may not enter the next round, before all processes have finished the previous one

© 2014 bei Prof. Dr. Uwe Kastens

# Lecture Parallel Programming WS 2014/2015 / Slide 42

## **Objectives:**

Point out the methods

## In the lecture:

- Explain the methods for the prefix sums.
- Point out other applications of these methods.

### **Barriers**

Several processes meet at a common point of synchronization

**Rule**: All processes must have reached the barrier (for the j-th time), before one of them leaves it (for the j-th time).

### Applications:

- iterative computations, where iteration j uses results of iteration j-1
- separation of computational phases

#### Scheme:

### **Implementation techniques** for barriers:

- central controller: monitor or coordination process
- worker processes coordinated as a tree
- worker processes symmetrically coordinated (butterfly barrier, dissemination barrier)

### Lecture Parallel Programming WS 2014/2015 / Slide 43

#### **Objectives:**

Understand the concept of barriers

#### In the lecture:

Explain

- the barrier rule,
- the relation to the prefix sums,
- applications.

© 2003 hai Drof Dr Hura Kast

## Barrier implemented by a monitor

Monitor stops a given number of processes and releases them together:

```
class BarrierMonitor
                                    // number of processes to be synchronized
{ private int
                 processes
                 arrived = 0;  // number of processes arrived at the barrier
  public BarrierMonitor (int procs)
   { processes = procs; }
   synchronized public barrier ()
   { arrived++;
     if (arrived < processes)</pre>
        try { wait(); } catch (InterruptedException e) {}
                                        // exception destroys barrier behaviour
     else
      { arrived = 0;
                                                       // reset arrival count
        notifyAll();
                                               // release the other processes
```

© 2003 bei Prof. Dr. Uwe Kastens

### Lecture Parallel Programming WS 2014/2015 / Slide 44

#### **Objectives:**

Understand the monitor implementation

#### In the lecture:

Explain

- the implementation,
- why waiting in a loop is not necessary.

#### **Questions:**

• Why does this central solution cause a bottleneck?

### Distributed tree barrier

Barrier synchronization of the worker processes organized as a **binary tree**. Bottleneck of central synchronization is avoided.

### 2 synchronization variables (flags) at each node:

arrived: all processes in a subtree

have arrived,

is propagated upward

continue: all processes in a subtree

may continue,

is propagated downward

disadvantage:

**different code** is needed for root, inner nodes, and for leafs

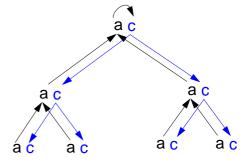

© 2012 bei Prof. Dr. Uwe Kastens

### Lecture Parallel Programming WS 2014/2015 / Slide 45

#### **Objectives:**

Understand the tree barrier

#### In the lecture:

Explain

- the principle of 2 phases,
- the advantage of the distributed solution,

## 2 Rules for Synchronization Using Flags

Flag for synchronization between exactly 2 processes

One process waits until the flag is set.

The other process sets the flag.

May be implemented by a monitor in Java.

**Flag rules**: 1. The process that waits for a flag resets it.

2. A flag that is set may not be set again before being reset.

Consequence: no state change will be lost.

process p waits for f==1 resets f:=0

f==0 f==1 f==0

ensures f==0 before sets f:=1

© 2012 bei Prof. Dr. Uwe Kastens

### Lecture Parallel Programming WS 2014/2015 / Slide 45a

#### **Objectives:**

Understand flag synchronization

#### In the lecture:

Explain

• the general flag rules.

#### **Assignments:**

• Design a Java class for flag synchronization between 2 processes. Ensure that the flag rules are obeyed.

## Distributed tree barrier implementation

### 2 synchronization variables (flags) at each node:

arrived: all processes in a subtree have arrived

propagated upward

continue: all processes in a subtree may continue

propagated downward

initially all flags are reset

code for an inner node:

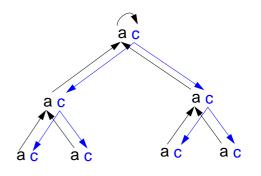

|                                                         | leaf | root |
|---------------------------------------------------------|------|------|
| <pre>execute this.task();</pre>                         | x    | x    |
| <pre>wait for left.arrived; reset left.arrived;</pre>   |      | x    |
| <pre>wait for right.arrived; reset right.arrived;</pre> |      | ×    |
| set this.arrived;                                       | x    |      |
| <pre>wait for this.continue; reset this.continue;</pre> | x    |      |
| set left.continue;                                      |      | x    |
| set right.continue;                                     |      | x    |

## Lecture Parallel Programming WS 2014/2015 / Slide 45b

#### **Objectives:**

© 2012 bei Prof. Dr. Uwe Kastens

Understand the tree barrier

#### In the lecture:

Explain

• the different code for the 3 kinds of nodes,

#### **Assignments:**

• Write the code for the 3 kinds of nodes using objects of the flag class.

## Symmetric, distributed barrier (dissemination)

Processes synchronize pairwise in rounds with doubled distances.

N processes are synchronized after r rounds if  $N \le 2^r$ 

In round s process i indicates its arrival and then waits for the arrival of process (i + N - 2<sup>s-1</sup>) modulo N:

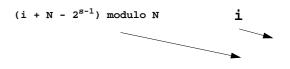

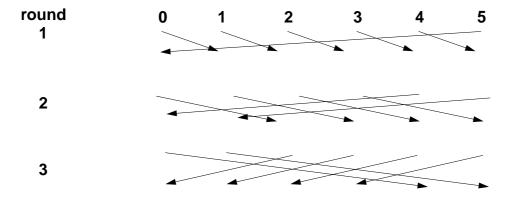

After r rounds each process is synchronized with each other. Proof idea: For each process i each other process occurs in a tree of processes which have synchronized (in)directly with i.

## Lecture Parallel Programming WS 2014/2015 / Slide 46

#### **Objectives:**

Understand the dissemination barrier

#### In the lecture:

- Symmetric code for arbitrary many processes.
- $\bullet\,$  Arc i to j in the diagram means j waits for arrival of i.
- show the synchronization for pairs.
- No cyclic waiting, because the arrival is indicated first, then the partner is waited for.
- After the last round all processes are synchronized, because for all processes p a binary tree exists s.t. p is its root, all processes are in that tree, the arcs are waiting pairs from the diagram forming pathes from the leaves to the root..

#### **Questions:**

- Write the synchronization code.
- Show one of the binary trees.

## Symmetric, distributed barrier: implementation

In round s process i indicates its arrival and waits for the arrival of process (i + N -  $2^{s-1}$ ) modulo N

Code for each process:

```
execute this.task();

// synchronize:
s = 0;
while (N > 2<sup>s</sup>)
    s++;
    wait for f==0; set f=1;
    partner=p[(i + N - 2<sup>s-1</sup>) modulo N];
    wait partner.f; reset partner.f=0
```

© 2012 bei Prof. Dr. Uwe Kastens

### Lecture Parallel Programming WS 2014/2015 / Slide 46a

#### **Objectives:**

Understand the dissemination barrier

#### In the lecture:

- Processes have to wait before they set AND before they reset the flag.
- Symmetric code for arbitrary many processes.

#### **Questions:**

- Write the synchronization code.
- Show one of the binary trees.

### **Prefix sums with barriers**

```
class PrefixSum extends Thread
{ private int procNo;
                                              // number of process
  private BarrierMonitor bm;
                                                 // barrier object
  public PrefixSum (int p, BarrierMonitor b)
  { procno = p; bm = b; }
  public void run ()
                                                       // distance
  { int addIt, dist = 1;
                                         // global arrays a and s
     s[procNo] = a[procNo];
                                       // initialize result array
     bm.barrier();
     // invariant SUM: s[procNo] == a[procNo-dist+1]+...+a[procNo]
     while (dist < N)
     { if (procNo - dist >= 0)
          addIt = s[procNo - dist]; // value before overwritten
       bm.barrier();
        if (procNo - dist >= 0)
          s[procNo] += addIt;
       bm.barrier();
       dist = dist * 2;
                                               // doubled distance
} } }
```

### Lecture Parallel Programming WS 2014/2015 / Slide 47

#### **Objectives:**

© 2011 bei Prof. Dr. Uwe Kastens

Examples for synchonization points

#### In the lecture:

Explain

- the invariant,
- the access of s[procNo],
- the reasons for the 3 synchronization points.

#### **Questions:**

• Explain the reasons for the 3 synchronization points.

## Prefix sums in a synchronous parallel programming model

Notation in Modula-2\* with synchronous (and asynchronous) loops for parallel machines

```
VAR a, s, t: ARRAY [0..N-1] OF INTEGER;
VAR dist: CARDINAL;
BEGIN
   FORALL i: [0..N-1] IN SYNC
                                                     parallel loop in lock step
      s[i] := a[i];
   END;
   dist := 1;
                                                     parallel loop in lock step
   WHILE dist < N
     FORALL i: [0..N-1] IN SYNC
         IF (i-dist) >= 0 THEN
                                                              implicit barrier
           t[i] := s[i - dist];
           s[i] := s[i] + t[i];
                                                          for each statement
        END
      END;
      dist := dist * 2;
   END
END
```

### Lecture Parallel Programming WS 2014/2015 / Slide 48

#### **Objectives:**

© 2003 bei Prof. Dr. Uwe Kastens

Implicit barriers

#### In the lecture:

- Explain the language constructs.
- If expressions were evaluated in lock step, too, the array  $\ensuremath{\mathtt{t}}$  could be omitted.
- The MasPar SIMD machine would be programmed similarly.

#### **Questions:**

• Explain the execution if values were not saved in t[i].

## Finding list ends: data parallel approach

input: int array link stores lists; link[i] contains the index of the successor or nil

output: int array last; last[i] contains the index of the last element of list link[i]

method: worker process i computes last[i] = last[last[i]] in log N rounds

```
int d = 1;
last[i] = link[i];
barrier

while (d < N)
{   int newlast = nil;
   if ( last[i] != nil &&
        last[last[i]] != nil)
        newlast = last[last[i]];
   barrier
   if (newlast != nil)
        last[i] = newlast;
   barrier
   d = 2*d;
}</pre>
```

last[i] points to the end of those lists which are not longer than d

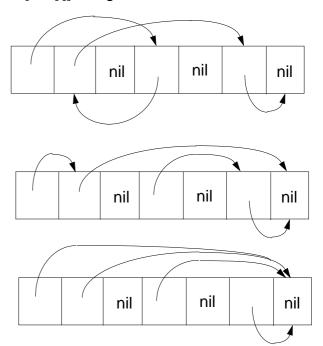

### Lecture Parallel Programming WS 2014/2015 / Slide 49

#### **Objectives:**

Data parallelism not only for arrays!

#### In the lecture:

Explain

- parallel scanning of lists,
- · doubling distances for lists,
- last[last[i]],
- that it is only useful if the ends of many long lists are searched.

#### **Questions:**

• Which role plays the distance d here?

## 5.2 / 6. Data Parallelism: Loop Parallelization

Regular loops on orthogonal data structures - parallelized for data parallel processors

Development steps (automated by compilers):

- **nested loops** operating on **arrays**, sequential execution of iteration space
- DECLARE B[0..N,0..N+1]

  FOR I := 1 ..N
   FOR J := 1 .. I
   B[I,J] :=
   B[I-1,J]+B[I-1,J-1]
   END FOR
  END FOR
- analyze data dependences data-flow: definition and use of array elements

- transform loops keep data dependences forward in time
- parallelize inner loop(s)
  map to field or vector of processors

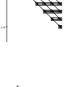

 map arrays to processors such that many accesses are local,

transform index spaces

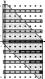

### Lecture Parallel Programming WS 2014/2015 / Slide 50

#### **Objectives:**

Overview

#### In the lecture:

Explain

- Application area: scientific computations
- goals: execute inner loops in parallel with efficient data access
- transformation steps

© 2011 bei Prof. Dr. Uwe Kastens

## Iteration space of loop nests

Iteration space of a loop nest of depth n:

- n-dimensional space of integral points (polytope)
- each point (i<sub>1</sub>, ..., i<sub>n</sub>) represents an execution of the innermost loop body
- loop bounds are in general not known before run-time
- iteration need not have orthogonal borders
- iteration is elaborated sequentially

example: computation of Pascal's triangle

END FOR

```
DECLARE B[-1..N,-1..N]

FOR I := 0 .. N
    FOR J := 0 .. I
    B[I,J] :=
        B[I-1,J]+B[I-1,J-1]
    END FOR
```

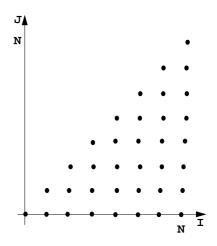

© 2009 bei Prof. Dr. Uwe Kastens

### Lecture Parallel Programming WS 2014/2015 / Slide 51

#### **Objectives:**

Understand the notion of iteration space

#### In the lecture:

- Explain the iteration space of the example.
- Show the order of elaboration of the iteration space.
- If the step size is greater than 1 the iteration space has gaps the polytope is not convex.

#### **Questions:**

• Draw an iteration space that has step size 3 in one dimension.

## **Examples for Iteration spaces of loop nests**

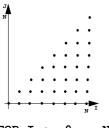

FOR I := 0 .. N FOR J := 0 .. I

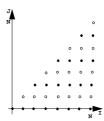

FOR I := 0 .. N FOR J := 0..I BY 2

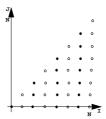

FOR I := 0..N BY 2 FOR J := 0 .. I

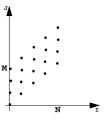

FOR I := 0 .. N FOR J := I..I+M

M = 3, N = 4

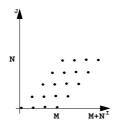

FOR I := 0 .. M+N
FOR J := max(0, I-M)..
min (I, N)

## Lecture Parallel Programming WS 2014/2015 / Slide 51a

#### **Objectives:**

© 2011 bei Prof. Dr. Uwe Kastens

Relate loop nests to iteration spaces

#### In the lecture:

• Explain the iteration spaces of the examples

## **Data Dependences in Iteration Spaces**

### Data dependence from iteration point i1 to i2:

- Iteration i1 computes a value that is used in iteration i2 (flow dependence)
- relative dependence vector
   d = i2 i1 = (i2<sub>1</sub> i1<sub>1</sub>, ..., i2<sub>n</sub> i1<sub>n</sub>)
   holds for all iteration points except at the border
- Flow-dependences can not be directed against
  the execution order, can not point backward in time:
  each dependence vector must be lexicographically
  positive, i. e. d = (0, ..., 0, d<sub>i</sub>, ...), d<sub>i</sub> > 0

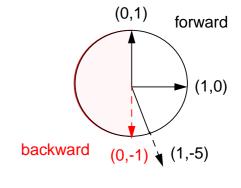

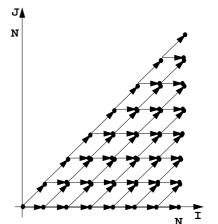

### Example:

Computation of Pascal's triangle

```
DECLARE B[-1..N,-1..N]

FOR I := 0 .. N
    FOR J := 0 .. I
        B[I,J] :=
        B[I-1,J]+B[I-1,J-1]
    END FOR
END FOR
```

## Lecture Parallel Programming WS 2014/2015 / Slide 52

#### **Objectives:**

Understand dependences in loops

#### In the lecture:

Explain:

- Vector representation of dependences,
- examples,
- · admissable directions graphically

#### **Questions:**

• Show different dependence vectors and array accesses in a loop body which cause dependences of given vectors.

© 2009 bei Prof. Dr. Uwe Kastens

## **Loop Transformation**

The **iteration space** of a loop nest is transformed to **new coordinates**. Goals:

- execute innermost loop(s) in parallel
- improve locality of data accesses;
   in space: use storage of executing processor,
   in time: reuse values stored in cache
- systolic computation and communication scheme

Data dependences must point forward in time, i.e. lexicographically positive and not within parallel dimensions

#### linear basic transformations:

- Skewing: add iteration count of an outer loop to that of an inner one
- Reversal: flip execution order for one dimension
- Permutation: exchange two loops of the loop nest

**SRP transformations** (next slides)

### non-linear transformations, e. g.

- Scaling: stretch the iteration space in one dimension, causes gaps
- Tiling: introduce additional inner loops that cover tiles of fixed size

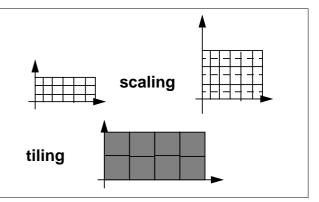

## Lecture Parallel Programming WS 2014/2015 / Slide 53

#### **Objectives:**

Overview

© 2011 bei Prof. Dr. Uwe Kastens

#### In the lecture:

- Explain the goals.
- Show admissable directions of dependences.
- Show diagrams for the transformations.

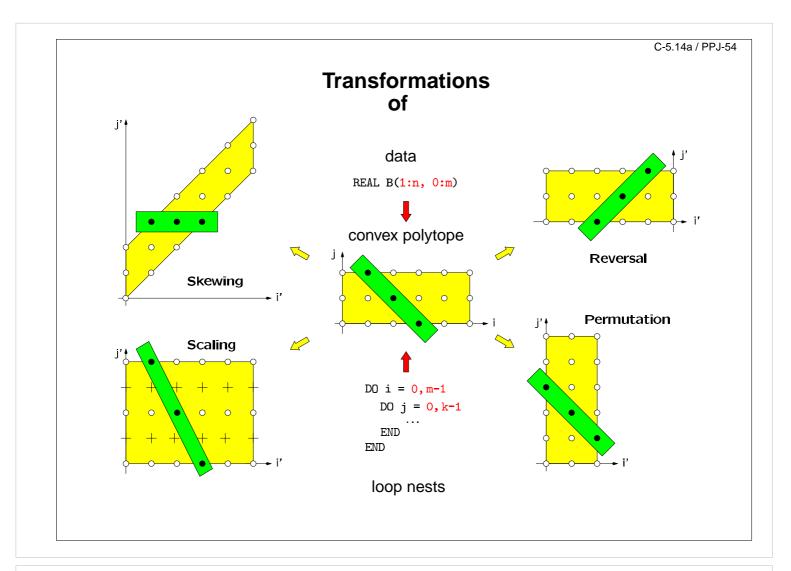

### Lecture Parallel Programming WS 2014/2015 / Slide 54

#### **Objectives:**

Visualize the transformations

#### In the lecture:

- Give concrete loops for the diagrams.
- Show how the dependence vectors are transformed.
- Skewing and scaling do not change the order of execution; hence, they are always applicable.

#### **Questions:**

• Give dependence vectors for each transformation, which are still valid after the transformation.

## **Transformations defined by matrices**

Transformation matrices: systematic transformation, check dependence vectors

Reversal 
$$\begin{pmatrix} 1 & 0 \\ 0 & -1 \end{pmatrix} * \begin{pmatrix} i \\ j \end{pmatrix} = \begin{pmatrix} i \\ -j \end{pmatrix} = \begin{pmatrix} i' \\ j' \end{pmatrix}$$

Skewing 
$$\begin{pmatrix} 1 & 0 \\ f & 1 \end{pmatrix} * \begin{pmatrix} i \\ j \end{pmatrix} = \begin{pmatrix} i \\ f*i+j \end{pmatrix} = \begin{pmatrix} i' \\ j' \end{pmatrix}$$

Permutation 
$$\begin{pmatrix} 0 & 1 \\ 1 & 0 \end{pmatrix} * \begin{pmatrix} i \\ j \end{pmatrix} = \begin{pmatrix} j \\ i \end{pmatrix} = \begin{pmatrix} i' \\ j' \end{pmatrix}$$

© 2009 bei Prof. Dr. Uwe Kastens

### Lecture Parallel Programming WS 2014/2015 / Slide 55

#### **Objectives:**

Understand the matrix representation

#### In the lecture:

- Explain the principle.
- Map concrete iteration points.
- Map dependence vectors.
- Show combinations of transformations.

#### **Questions:**

• Give more examples for skewing transformations.

### Reversal

Iteration count of one loop is negated, that dimension is enumerated backward

general transformation matrix

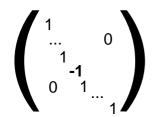

2-dimensional:

loop variables old ne

$$\begin{pmatrix} 1 & 0 \\ 0 & -1 \end{pmatrix} * \begin{pmatrix} i \\ j \end{pmatrix} = \begin{pmatrix} i \\ -j \end{pmatrix} = \begin{pmatrix} ir \\ jr \end{pmatrix}$$

j A N M T

original

transformed

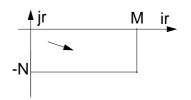

### Lecture Parallel Programming WS 2014/2015 / Slide 55a

#### **Objectives:**

© 2009 bei Prof. Dr. Uwe Kastens

Understand reversal transformation

#### In the lecture:

- Explain the effect of reversal transformation.
- Explain the notation of the transformation matrix.
- There may be no dependences in the direction of the reversed loop they would point backward after the transformation.

### **Questions:**

• Show an example where reversal enables loop fusion.

## Skewing

The iteration count of an outer loop is added to the count of an inner loop; iteration space is shifted; execution order of iteration points remains unchanged

original

### general transformation matrix:

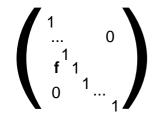

j A N

### 2-dimensional:

loop variables old new

$$\begin{pmatrix} 1 & 0 \\ f & 1 \end{pmatrix} * \begin{pmatrix} i \\ j \end{pmatrix} = \begin{pmatrix} i \\ f*i+j \end{pmatrix} = \begin{pmatrix} is \\ js \end{pmatrix}$$

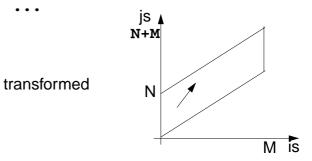

### Lecture Parallel Programming WS 2014/2015 / Slide 55b

#### **Objectives:**

© 2006 bei Prof. Dr. Uwe Kastens

Understand skewing transformation

#### In the lecture:

- Explain the effect of a skewing transformation.
- Skewing is always applicable.
- Skewing can enable loop permutation

#### **Questions:**

• Show an example where skewing enables loop permutation.

### **Permutation**

Two loops of the loop nest are interchanged; the iteration space is flipped; the execution order of iteration points changes; new dependence vectors must be legal.

general transformation matrix:

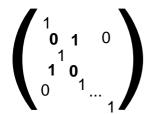

J N N M I

2-dimensional:

loop variables old new

$$\begin{pmatrix} 0 & 1 \\ 1 & 0 \end{pmatrix} * \begin{pmatrix} i \\ j \end{pmatrix} = \begin{pmatrix} j \\ i \end{pmatrix} = \begin{pmatrix} ip \\ jp \end{pmatrix}$$

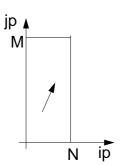

### Lecture Parallel Programming WS 2014/2015 / Slide 55c

#### **Objectives:**

© 2006 bei Prof. Dr. Uwe Kastens

Understand loop permutation

#### In the lecture:

- Explain the effect of loop permutation.
- Show effect on dependence vectors.
- Permutation often yields a parallelizable innermost loop.

#### **Questions:**

• Show an example where permutation yields a parallelizable innermost loop.

### **Use of Transformation Matrices**

• Transformation matrix T defines **new iteration counts** in terms of the old ones: T \* i = i'

e. g. Reversal 
$$\begin{pmatrix} 1 & 0 \\ 0 & -1 \end{pmatrix} * \begin{pmatrix} i \\ i \end{pmatrix} = \begin{pmatrix} i \\ -i \end{pmatrix} = \begin{pmatrix} i' \\ i' \end{pmatrix}$$

• Transformation matrix **T** transforms old **dependence vectors** into new ones: **T** \* **d** = **d**′

e. g. 
$$\begin{pmatrix} 1 & 0 \\ 0 & -1 \end{pmatrix} * \begin{pmatrix} 1 \\ 1 \end{pmatrix} = \begin{pmatrix} 1 \\ -1 \end{pmatrix}$$

• inverse Transformation matrix  $T^{-1}$  defines **old iteration counts** in terms of new ones, for transformation of index expressions in the loop body:  $T^{-1} * i' = i$ 

e. g. 
$$\begin{pmatrix} 1 & 0 \\ 0 & -1 \end{pmatrix} * \begin{pmatrix} i' \\ j' \end{pmatrix} = \begin{pmatrix} i' \\ -i' \end{pmatrix} = \begin{pmatrix} i \\ j \end{pmatrix}$$

concatenation of transformations first T<sub>1</sub> then T<sub>2</sub>: T<sub>2</sub> \* T<sub>1</sub> = T

e. g. 
$$\begin{pmatrix} 0 & 1 \\ 1 & 0 \end{pmatrix} * \begin{pmatrix} 1 & 0 \\ 0 & -1 \end{pmatrix} = \begin{pmatrix} 0 & -1 \\ 1 & 0 \end{pmatrix}$$

© 2009 bei Prof. Dr. Uwe Kastens

### Lecture Parallel Programming WS 2014/2015 / Slide 56

#### **Objectives:**

Learn to Use the matrices

#### In the lecture:

- Explain the 4 uses with examples.
- Transform a loop completely.

#### **Questions:**

• Why do the dependence vectors change under a transformation, although the dependence between array elements remains unchanged?

## **Inequalities Describe Loop Bounds**

The bounds of a loop nest are described by a **set of linear inequalities**. Each **inequality separates the space** in "inside and outside of the iteration space":

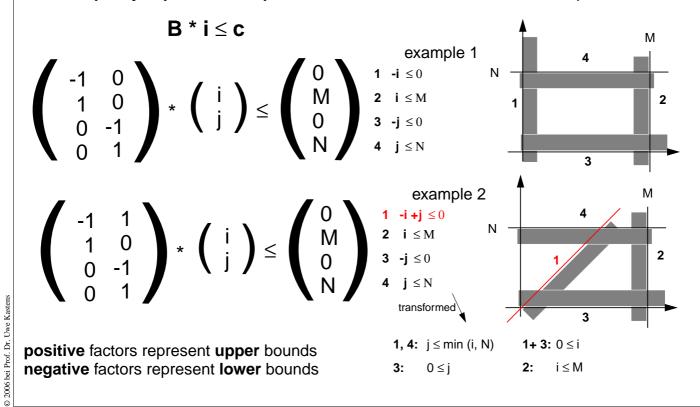

### Lecture Parallel Programming WS 2014/2015 / Slide 56a

#### **Objectives:**

Understand representation of bounds

#### In the lecture:

- Explain matrix notation.
- Explain graphic interpretation.
- There can be arbitrary many inequalities.

#### **Questions:**

• Give the representations of other iteration spaces.

## **Transformation of Loop Bounds**

The inverse of a transformation matrix  $\mathbf{T}^{-1}$  transforms a set of inequalities:  $\mathbf{B} * \mathbf{T}^{-1} \mathbf{i}' \leq \mathbf{c}$ 

skewing inverse B 
$$T^{-1}$$
  $B*T^{-1}$ 

$$\begin{pmatrix} 1 & 0 \\ 1 & 1 \end{pmatrix} \begin{pmatrix} 1 & 0 \\ -1 & 1 \end{pmatrix} \begin{pmatrix} -1 & 0 \\ 1 & 0 \\ 0 & -1 \\ 0 & 1 \end{pmatrix} * \begin{pmatrix} 1 & 0 \\ -1 & 1 \end{pmatrix} = \begin{pmatrix} -1 & 0 \\ 1 & 0 \\ 1 & -1 \\ -1 & 1 \end{pmatrix}$$

example 1 new bounds:

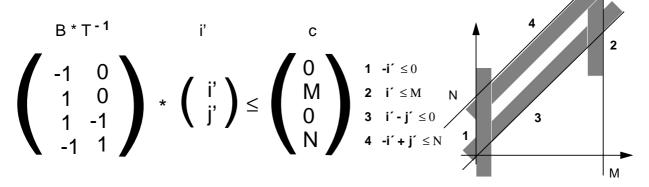

© 2006 bei Prof. Dr. Uwe Kastens

## Lecture Parallel Programming WS 2014/2015 / Slide 56b

#### **Objectives:**

Understand the transformation of bounds

#### In the lecture:

• Explain how the inequalities are transformed

#### **Questions:**

• Compute further transformations of bounds.

## **Example for Transformation and Parallelization of a Loop**

```
for i = 0 to N
  for j = 0 to M
    a[i, j] = (a[i, j-1] + a[i-1, j]) / 2;
```

Parallelize the above loop.

- 1. Draw the iteration space.
- 2. Compute the dependence vectors and draw examples of them into the iteration space. Why can the inner loop not be executed in parallel?
- 3. Apply a skewing transformation and draw the iteration space.
- 4. Apply a permutation transformation and draw the iteration space. Explain why the inner loop now can be executed in parallel.
- 5. Compute the matrix of the composed transformation and use it to transform the dependence vectors.
- 6. Compute the inverse of the transformation matrix and use it to transform the index expressions.
- 7. Specify the loop bounds by inequalities and transform them by the inverse of the transformation matrix.
- 8. Write the complete loops with new loop variables ip and jp and new loop bounds.

### Lecture Parallel Programming WS 2014/2015 / Slide 56c

#### **Objectives:**

Exercise the method for an example

#### In the lecture:

- Explain the steps of the transformation.
- Solution on C-5.22

#### Questions

• Are there other transformations that lead to a parallel inner loop?

© 2006 hai Bast Dr. Ilus Vas

# Solution of the Transformation and Parallelization Example

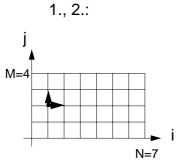

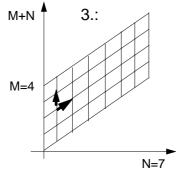

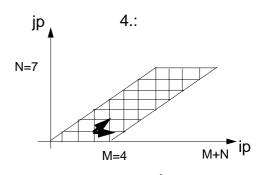

5.: 
$$\begin{pmatrix} 1 & 1 \\ 1 & 0 \end{pmatrix} \begin{pmatrix} 0 \\ 1 \end{pmatrix} = \begin{pmatrix} 1 \\ 0 \end{pmatrix}$$

$$\begin{pmatrix} 1 & 1 \\ 1 & 0 \end{pmatrix} \begin{pmatrix} 1 \\ 0 \end{pmatrix} = \begin{pmatrix} 1 \\ 1 \end{pmatrix}$$

6.: Inverse 
$$\begin{pmatrix} 0 & 1 \\ 1 & -1 \end{pmatrix}$$

$$\begin{pmatrix} c \\ 0 \\ N \\ 0 \\ M \end{pmatrix}$$

1, 4 => max (0, ip-M) 
$$\leq$$
 jp  
2, 3 => jp  $\leq$  min (ip, N)

## Lecture Parallel Programming WS 2014/2015 / Slide 56d

#### **Objectives:**

© 2006 bei Prof. Dr. Uwe Kastens

Solution for C-60

#### In the lecture:

Explain

- the bounds of the iteration spaces,
- the dependence vectors,
- the transformation matrix and its inverse,
- the conditions for being parallelizable,
- the transformation of the index expressions
- the transformation of the loop bounds.

#### **Questions:**

• Describe the transformation steps.

### **Transformation and Parallelization**

Iteration space

original

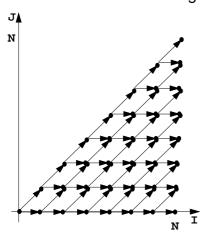

 $(I, J) \rightarrow (I, J-I) = (IS, JS)$ 

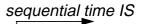

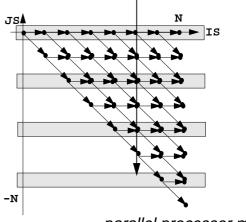

## Lecture Parallel Programming WS 2014/2015 / Slide 57

#### **Objectives:**

Example for parallelization

#### In the lecture:

- Explain skewing transformation: f = -1
- Inner loop in parallel.
- Explain the time and processor mapping.
- mod 2 folds the arbitrary large loop dimension on a fixed number of 2 processors.

#### **Questions:**

- Give the matrix of this transformation.
- Use it to compute the dependence vectors, the index expressions, and the loop bounds.

## **Data Mapping**

#### Goal:

**Distribute array elements** over processors, such that as many **accesses as possible are local.** 

### **Index space** of an array:

n-dimensional space of integral index points (polytope)

- same properties as iteration space
- same mathematical model
- same **transformations** are applicable (Skewing, Reversal, Permutation, ...)
- no restrictions by data dependences

© 2011 bei Prof. Dr. Uwe Kastens

### Lecture Parallel Programming WS 2014/2015 / Slide 58

#### **Objectives:**

Reuse model of iteration spaces

#### In the lecture:

Explain, using examples of index spaces

#### **Questions:**

• Draw an index space for each of the 3 transformations.

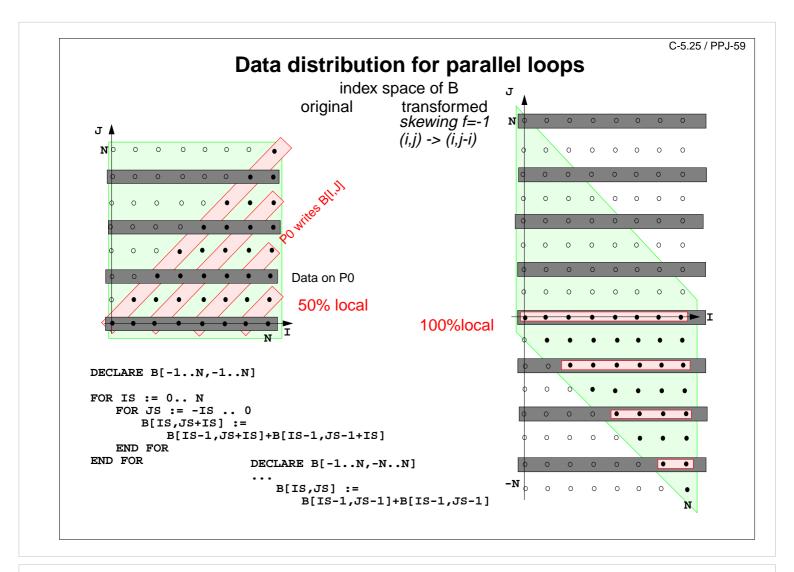

### Lecture Parallel Programming WS 2014/2015 / Slide 59

#### **Objectives:**

The gain of an index transformation

#### In the lecture:

Explain

- local and non-local accesses,
- the index transformation,
- · the gain of locality,
- unused memory because of skewing.

#### **Questions:**

• How do you compute the index transformation using a transformation matrix?

## 7. Asynchronous Message Passing

### Processes send and receive messages via channels

Message: value of a composed data type or object of a class

Channel: queue of arbitrary length, containing messages

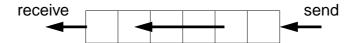

operations on a channel:

• send (b): adds the message b to the end of the queue of the channel;

does **not block** the executing process (in contrast to synchronous send)

• receive(): yields the oldest message and deletes it from the channel;

**block**s the executing process as long as the channel is empty.

• empty(): yields true, if the channel is empty; the result is not necessarily up-to-date.

send and receive are executed under mutual exclusion.

## Lecture Parallel Programming WS 2014/2015 / Slide 60

#### **Objectives:**

Understand channels

#### In the lecture:

Explain:

- non-blocking send requires a channel;
- non-blocking send is the important difference between asynchronous and synchronous message passing;
- how to use results of empty();
- for tight synchronization of processes several channels are needed.

#### **Questions:**

- · Why does a channel need a queue?
- Why may the result of empty() be not upto date?

© 2010 bei Prof. Dr. Uwe Kastens

## **Channels implemented in Java**

```
public class Channel
                         // implementation of a channel using a queue of messages
{
  private Queue msgQueue;
  public Channel ()
     { msgQueue = new Queue (); }
  public synchronized void send (Object msg)
      { msgQueue.enqueue (msg); notify(); } // wake a receiving process
  public synchronized Object receive ()
      { while (msgQueue.empty())
           try { wait(); } catch (InterruptedException e) {}
        Object result = msgQueue.front(); // the queue is not empty
        msgQueue.dequeue();
        return result;
      }
  public boolean empty ()
      { return msgQueue.empty (); }
All waiting processes wait for the same condition => notify() is sufficient.
```

### Lecture Parallel Programming WS 2014/2015 / Slide 61

After a notify-call a new receive-call may have stolen the only message => wait loop is needed

#### **Objectives:**

Understand the channel implementation

#### In the lecture:

- explain the mutual exclusion;
- explain why the result of need not be up to date even if Channel.empty would be synchronized;
- argue why notify() is sufficient, but a wait loop is needed.

#### **Questions:**

• Where do you know this synchronization pattern from?

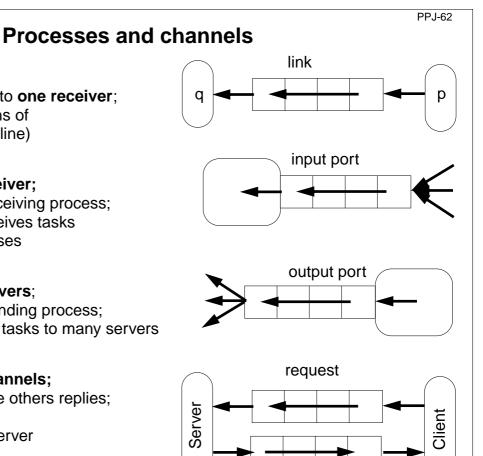

reply

#### link:

one sender is connected to one receiver;

e. g. processes form chains of transformation steps (pipeline)

### input port of a process:

many senders - one receiver;

channel belongs to the receiving process;

e. g. a server process receives tasks from several client processes

### output port of a process:

one sender - many receivers;

channel belongs to the sending process;

e. g. a process distributes tasks to many servers (unusual structure)

### pair of request and reply channels;

one process requests - the others replies; tight synchronization,

e. g. between client and server

### Lecture Parallel Programming WS 2014/2015 / Slide 62

#### **Objectives:**

Identify channel structures

#### In the lecture:

Explain applications of the structures

© 2003 bei Prof. Dr. Uwe Kastens

### **Termination conditions**

When system of processes terminates the following **conditions** must hold:

- 1. All channels are empty.
- 2. **No** processes are **blocked on a receive** operation.
- 3. All processes are terminated.

Otherwise the **system state is not well-defined**, e.g. task is not completed, some operations are pending.

#### **Problem:**

In general, the processes do not know the global system state.

© 2015 bei Prof. Dr. Uwe Kastens

### Lecture Parallel Programming WS 2014/2015 / Slide 62a

#### **Objectives:**

Final clean-up

#### In the lecture:

The conditions are explained.

## **Message structures**

A **message object** may have arbitrary structure suitable for the **particular purpose**:

| empty              | synchronization only                                                                     |
|--------------------|------------------------------------------------------------------------------------------|
| kind               | different <b>kinds</b> of messages, without data e. g. signal different kinds of events  |
| <br>kind           | different kinds of messages with <b>data</b> e. g. number and or identities of resources |
| argument<br>vector | special case: a channel on which the sender expects a reply                              |

### Operations on messages:

constructors

setKind (k), getKind ()

setArg (ind, val), getArg (ind), getArgList ()

## Lecture Parallel Programming WS 2014/2015 / Slide 63

#### **Objectives:**

© 2003 bei Prof. Dr. Uwe Kastens

Message structures for different purposes

#### In the lecture:

Explain the use of different message structures

### Client / server: basic channel structure

### One server process responds to requests of several client processes

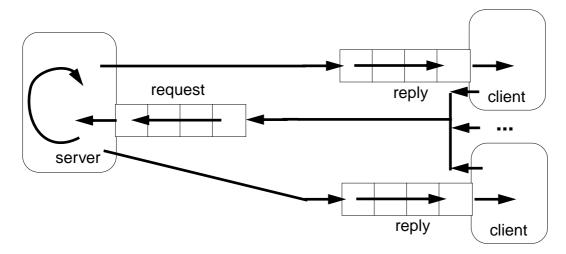

### request channel:

input port of the server

### reply channel:

one for each client (input port), may be sent to the server included in the request message

Application: server distributes data or work packages on requests

## Lecture Parallel Programming WS 2014/2015 / Slide 64

#### **Objectives:**

Understand the channel structure

#### In the lecture:

Explain how

- the channels are used,
- channels are communicated,
- such a system is terminated: stop sending requests; let first the server and then the clients empty their channels.

© 2003 bei Prof. Dr. Uwe Kastens

## Server processes: different kinds of operations

Different requests (operations) are represented by different kinds of messages.

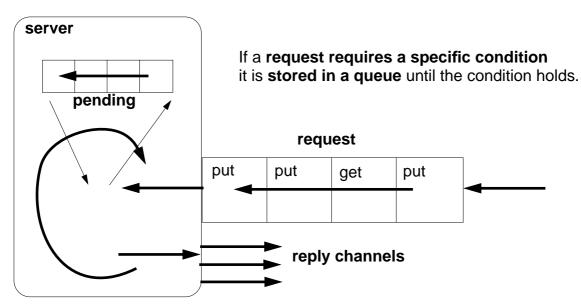

The server processes the requests **strictly sequentially**; thus, it is guaranteed that critical sections are **not executed interleaved**.

Termination: terminate clients, empty channel, empty queue.

Lecture Parallel Programming WS 2014/2015 / Slide 65

#### **Objectives:**

Understand the structure of a server process

#### In the lecture:

- Explain the loop for execution of operations.
- Explain why requests are stored.
- Explain why operations are executed under mutual exclusion.

#### **Questions:**

- Design a server that implements a counting semaphore, which can be used to synchonize many processes.
- How can the monitors of PPJ-19 and following, be transformed into such a server?

© 2015 bei Prof. Dr. Uwe Kastens

## Different kinds of operations on different channels

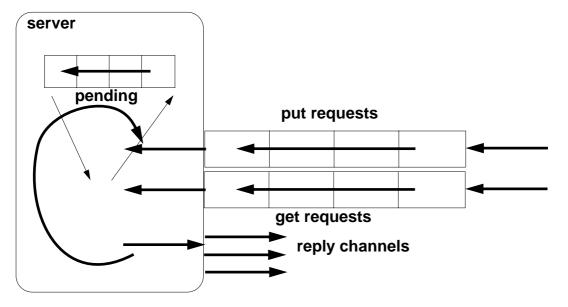

Server must not block on an empty input port while another port may be non-empty:

```
while (running) {
  if (!putPort.empty()) {    msg = putPort.receive(); ... }
  if (!getPort.empty()) {    msg = getPort.receive(); ... }
  if (!pending.empty()) {    msg = pending.dequeue(); ... }
}
```

### Lecture Parallel Programming WS 2014/2015 / Slide 66

#### **Objectives:**

© 2015 bei Prof. Dr. Uwe Kastens

Compare to the one-channel structure

#### In the lecture:

Explain how channels are checked.

# **Several servers**

Several server processes, several client processes, several request channels

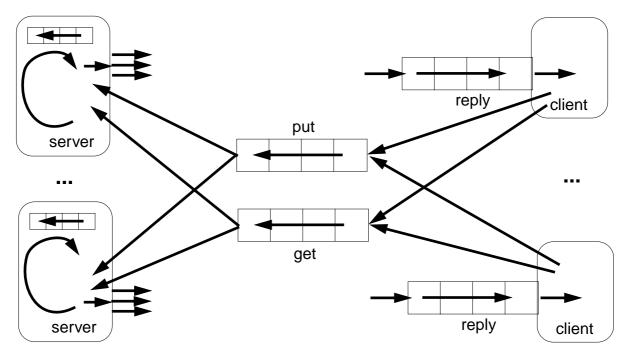

Termination: empty request channels, empty queues, empty reply channels

Caution: a receive on a channel may block a server!

Lecture Parallel Programming WS 2014/2015 / Slide 67

# **Objectives:**

Multi server structure

### In the lecture:

- Parallelism is increased by several servers.
- Messages contain their reply channels.
- Explain termination.

# **Receive without blocking**

```
If several processes receive from a channel ch, then the check
         if (!ch.empty()) msg = ch.receive();
  may block.
  That is not acceptable when several channels have to be checked in turn.
  Hence, a new non-blocking channel method is introduced:
     public class Channel
        . . .
        public synchronized Object receiveMsgOrNull ()
            if (msgQueue.empty()) return null;
            Object result = msgQueue.front();
            msgQueue.dequeue();
            return result;
      } }
  Checking several channels:
     while (msg == null)
        if ((msg = ch1.receiveMsgOrNull()) == null)
© 2003 bei Prof. Dr. Uwe Kastens
         if ((msg = ch2.receiveMsgOrNull()) == null)
            Thread.sleep (500);
      }
```

# Lecture Parallel Programming WS 2014/2015 / Slide 68

### **Objectives:**

Avoid receive on empty channel

### In the lecture:

Explain:

- Multi servers check common channels.
- A false result of empty() may not be up to date when the receive() is executed.
- Hence, an atomic operation is needed.

# Conversation sequences between client and server

Example for an application pattern is "file servers":

- several equivalent servers respond to requests of several clients
- a client sends an opening request on a channel common for all servers (open)
- one server commits to the task; it then leads a conversation with the client according to a specific protocol, e. g.

(open openReply) ((read readReply) | (write writeReply))\* (close closeReply)

• reply channels are contained in the open and openReply messages.

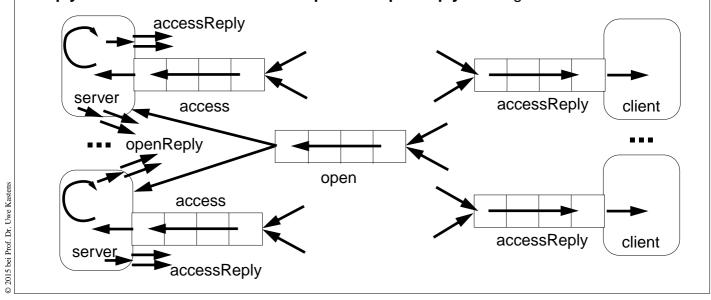

# Lecture Parallel Programming WS 2014/2015 / Slide 69

### **Objectives:**

Typical client/server paradigm

### In the lecture:

- Explain the channel structure.
- The server sends its reply channel to the client, too.
- Explain the central server loop.

PPJ-70

# Active monitor (server) vs. passive monitor

active monitor passive monitor 1. program structure active process passive program module 2. client communication request - reply via channels calls of entry procedures 3. server operations kinds of messages and/or entry procedures different channels 4. mutual exclusion requests are handled guaranteed for entry procedure sequentially calls 5. delayed service queue of pending requests client processes are blocked replies are delayed condition variables, wait - signal 6. multiple servers may cooperate on the multiple monitors are not related same request channels

# Lecture Parallel Programming WS 2014/2015 / Slide 70

# **Objectives:**

Compare monitor structures

### In the lecture:

Explain the differences

© 2015 bei Prof. Dr. Uwe Kastens

# 8. Messages in Distributed Systems Distributed processes: Broadcast in a net of processors

Net: bi-directional graph, connected, irregular structure;

node: a process

edge: a pair of links (channels) which connect two nodes in both directions

A node knows only its direct neighbours and the links to and from each neighbour:

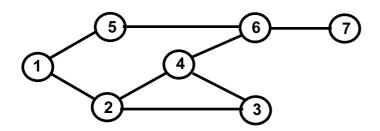

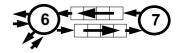

# **Broadcast:**

A message is sent from an initiator node such that it reaches every node in the net. Finally all channels have to be empty.

# **Problems:**

- graph may have cycles
- nodes do not know the graph beyond their neighbours

# Lecture Parallel Programming WS 2014/2015 / Slide 71

### **Objectives:**

Understand the task

### In the lecture:

Explain

- · the task,
- why the limited knowledge is a problem,
- why it is non-trivial to empty the channels.

© 2012 bei Prof. Dr. Uwe Kastens

# **Broadcast method**

**Method** (for all nodes but the initiator node):

- 1. The node waits for a message on its incoming links.
- 2. After having **received the first message** it sends a **copy to all of its n neighbours** including to the sender of the first message
- 3. The node then receives **n-1 redundant messages** from the remaining neighbours

All nodes are finally reached because of (2).

All channels are finally empty because of (3).

The connection to the sender of the first message is considered to be an edge of a **spanning tree** of the graph. That information may be used to simplify subsequent broadcasts.

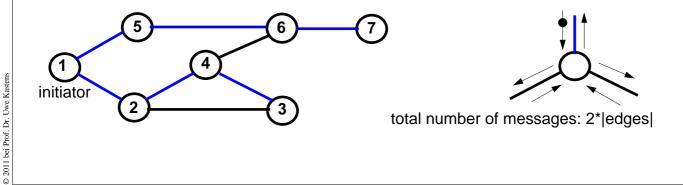

# Lecture Parallel Programming WS 2014/2015 / Slide 72

### **Objectives:**

Understand the broadcast method

### In the lecture:

Explain

- the method,
- that a node knows only one of its spanning tree edges.

### **Questions:**

• Explain why a copy is send to the sender of the first message, too.

# Probe and echo in a net

**Task**: An initiator requests combined **information from all nodes** in the graph (**probe**). The information is **combined** on its way through the net (**echo**);

e. g. sum of certain values local to each node, topology of the graph, some global state.

# Method (roughly):

- distribute the probes like a broadcast,
- let the first reception determine a spanning tree,
- return the echoes on the spanning tree edges.

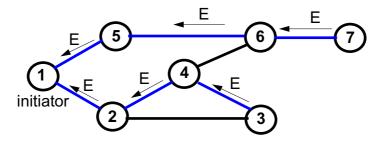

© 2008 bei Prof. Dr. Uwe Kastens

# Lecture Parallel Programming WS 2014/2015 / Slide 73

### **Objectives:**

Understand the probe/echo task

### In the lecture:

Explain

- the task and the method,
- that the nodes do not know their outgoing spanning tree edges.

### **Questions:**

• How can a node distinguish outgoing spanning tree edges from other edges?

# Probe and echo: detailed operations

Operations of each node (except the initiator):

- The node has **n neighbours** with an **incoming and outgoing link to each** of them.
- After having received the first probe from neighbour s, send a probe to all neighbours except to s, i. e. n - 1 probes.
- Each further **incoming probe** is replied with a **dummy** message.
- Wait until n 1 dummies and echoes have arrived.
- Then combine the echoes and send it to s.

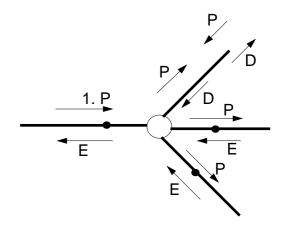

2 messages are sent on each spanning tree edge.

4 messages are sent on each other edge.

# Lecture Parallel Programming WS 2014/2015 / Slide 74

### **Objectives:**

Understand the operations

### In the lecture:

- Process does not know which of the outgoing edges belong to the spanning tree.
- Further probes arrive on non-spanning-tree edges.
- They are replied by dummies.

# **Questions:**

• How can the method be simplified if probe and echo is to be executed several times?

© 2011 bei Prof. Dr. Uwe Kastens

# Connections via ports and sockets

### Port:

- an abstract connection point of a computer; numerically encoded
- a sever process is determined to respond to a certain port, e. g. port 13: date and time
- client processes on other machines may send requests via machine name and port number

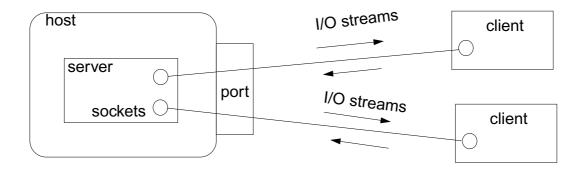

# Socket:

- Abstraction of **network software** for communication via ports.
- Sockets are created from machine address and port number.
- Several sockets on one port may serve several clients.
- I/O streams can be setup on a socket.

Lecture Parallel Programming WS 2014/2015 / Slide 75

### **Objectives:**

Understand ports and sockets

# In the lecture:

Explain it.

@ 2002 hai Braf Dr. Hura V.

# Sockets and I/O-streams

Get a machine address:

# Lecture Parallel Programming WS 2014/2015 / Slide 76

# **Objectives:**

© 2003 bei Prof. Dr. Uwe Kastens

Using sockets

### In the lecture:

Explain how to

- get machine addresses,
- · create sockets and streams,
- accept clients and create processes for them.

# Worker paradigm

A task is decomposed dynamically in a **bag of subtasks**. A set of **worker processes** of the same kind **solve subtasks** of the bag and may **create new ones**.

**Speedup** if the processes are executed in parallel on different processors.

Applications: dynamically decomposable tasks, e.g.

- solving combinatorial problems with methods like Branch & Bound, Divide & Conquer, Backtracking
- · image processing

# general process structure:

# manager process

manages the subtasks to be solved and combines the solutions of the subtasks

# worker process

solves one subtask after another, creates new subtasks, and provides solutions of subtasks.

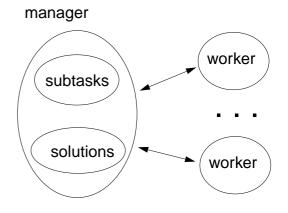

# © 2014 bei Prof. Dr. Uwe Kastens

# Lecture Parallel Programming WS 2014/2015 / Slide 77

### **Objectives:**

A paradigma for a class of algorithms

### In the lecture:

- · Remind the algorithmic methods, and
- their parallelization.

### **Questions:**

• Give examples for combinatorical problems.

# **Branch and Bound**

Algorithmic method for the solution of **combinatorial problems** (e. g. traveling salesperson)

tree structured solution space is searched for a best solution

# General scheme of operations:

- partial solution S is extended to S<sub>1</sub>, S<sub>2</sub>, ... (e. g. add an edge to a path)
- is a partial solution **valid**? (e. g. is the added node reached the first time?)
- is S a **complete** solution? (e. g. are all nodes reached)
- MinCost (S) = C: each solution that can be created from S has at least cost C
   (e. g. sum of the costs of the edges of S)
- Bound: costs of the best solution so far.

Data structures: a queue sorted according to MinCost; a bound variable

# sequential algorithm:

iterate until the queue is empty:
remove the first element and extend it
check the thus created new elements
a new solution and a better bound may be found
update the queue

© 2014 bei Prof. Dr. Uwe Kastens

# Lecture Parallel Programming WS 2014/2015 / Slide 78

### **Objectives:**

Remember the B&B method

### In the lecture:

Explain the general scheme using Traveling Salesperson as an example

# **Questions:**

• Explain the general scheme using the backpack problem as an example.

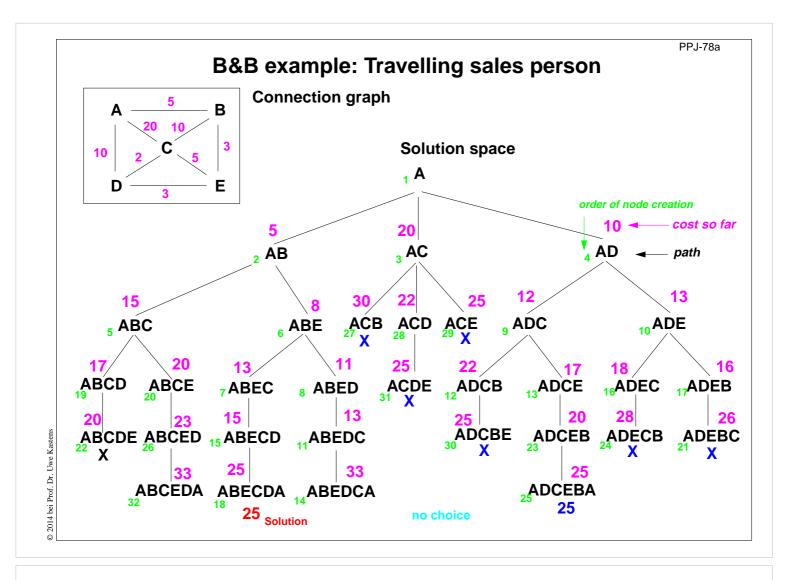

# Lecture Parallel Programming WS 2014/2015 / Slide 78a

**Objectives:** 

Reminder for TSP computation

In the lecture:

The Branch-and-Bound method is explained.

Get the animated slides.

# **Parallel Branch & Bound (central)**

A central manager process holds the queue and the bound variable

Each worker process extends an element, checks it, computes its costs, and a new bound

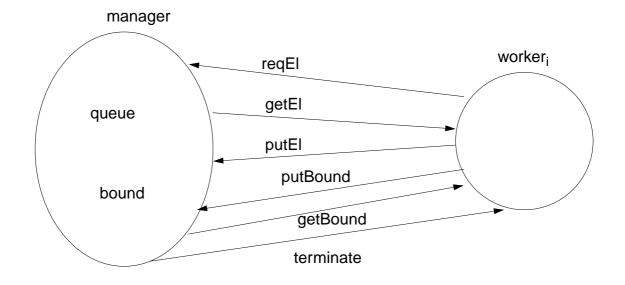

**Protocol**: for a single Worker

reqEl (getEl [getBound] (putEl | putBound)\* reqEl)\* terminate

# Lecture Parallel Programming WS 2014/2015 / Slide 79

# **Objectives:**

© 2006 bei Prof. Dr. Uwe Kastens

Understand the central organization

# In the lecture:

Explain

- the interface,
- the protocol.

Derive them from the general scheme.

### **Questions:**

• Describe how the execution begins and how it terminates.

# **Parallel Branch & Bound (distributed)**

Several manager processes cooperate - one for each worker process.

The work load is balanced between neighbours, e. g. organized in a ring

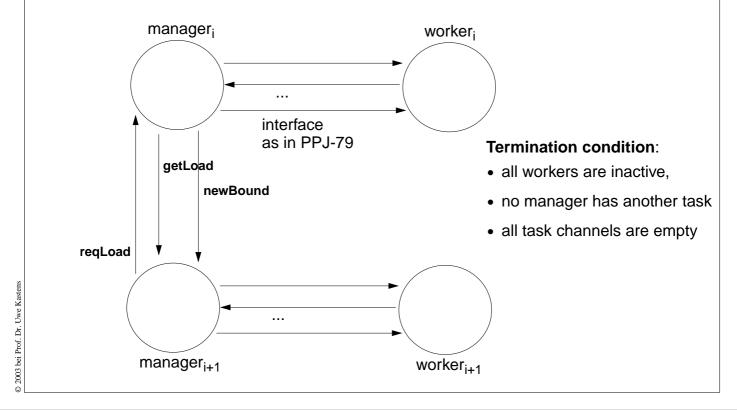

# Lecture Parallel Programming WS 2014/2015 / Slide 80

### **Objectives:**

Understand the distributed configuration

# In the lecture:

Explain

- the interface between manager processes,
- · the load balancing task,
- the problem of termination,
- the advantages compared to the central configuration.

### **Questions:**

• Compare the central and the distributed configuration.

# Termination in a ring

Task: Determine a global state of processes that communicate in a directed ring, and

inform all processes, e. g. "all processes are inactive".

Idea: A token rotates through the ring and marks the processes (yellow)

that have reached the state in question (inactive).

At the end of the marked sequence the mark may be reset again.

When the token reaches the end of the marked sequence, the state holds globally

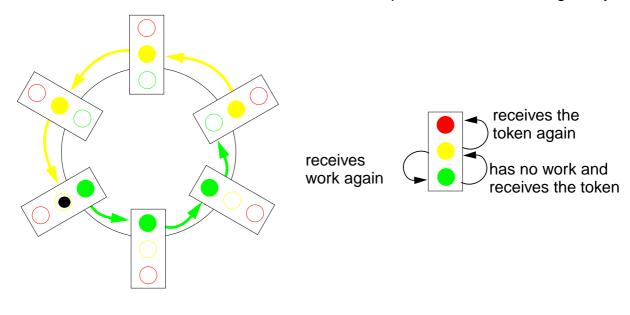

# Lecture Parallel Programming WS 2014/2015 / Slide 81

### **Objectives:**

© 2003 bei Prof. Dr. Uwe Kastens

Understand a technique for distributed termination

### In the lecture:

Explain the

- · problem, and
- the solution technique,
- · use animated slides.

# Get the animated slides.

### **Questions:**

- In which situations is the token passed forward?
- How is guaranteed that all channels are empty when all processes are terminated?

# Method calls for objects on remote machines (RMI)

**Remote Method Invocation (RMI)**: Call of a method for an object that is on a remote machine In Java RMI is available via the library java.rmi.

Comparable techniques: CORBA with IDL, Microsoft DCOM with COM

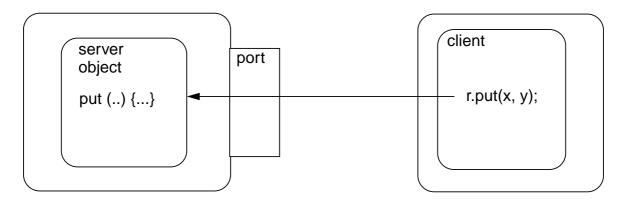

# Tasks:

- identify objects across machine borders (object management, naming service)
- interface for remote accesses and executable proxies for the remote objects (skeleton, stub)
- method call, parameter and result are transferred (object serialization)

# Lecture Parallel Programming WS 2014/2015 / Slide 82

### **Objectives:**

Understand the RMI task

### In the lecture:

Explain

- identification of object references,
- representation of objects on I/O streams,
- transfer of objects.

© 2011 bei Prof. Dr. Uwe Kastens

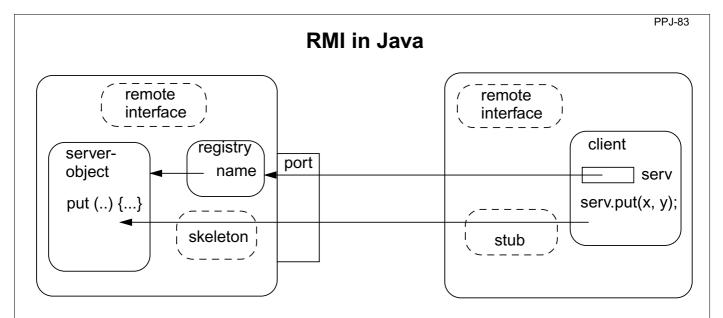

remote interface: special requirements for interface methods

registry: system process for the machine and for a port;

establishes relations between names and object references

server skeleton: proxy of the server for remote accesses to server objects,

performs I/O transfer on the server side,

client stub: proxy of the server, performs I/O transfer on the client side

# Lecture Parallel Programming WS 2014/2015 / Slide 83

### **Objectives:**

Overview over the components

## In the lecture:

Explain

- Registry is a stand-alone process.
- Registry can map many objects.
- Skeleton and Stub are generated.

© 2005 bei Prof. Dr. Uwe Kastens

# RMI development steps

Example: make a **Hashtable** available as a server object 1. Define a remote interface: public interface RemoteMap extends java.rmi.Remote { public Object get (Object key) throws RemoteException; ...} 2. Develop an adapter class to adapt the server class to a remote interface: public class RemoteMapAdapter extends UnicastRemoteObject implements RemoteMap { public RemoteMapAdapter (Hashtable a) { adaptee = a; } public Object get (Object key) throws RemoteException { return adaptee.get (key); } } 3. Server main program creates the server object and enters it into the registry: Hashtable adaptee = new Hashtable(); RemoteMapAdapter adapter = new RemoteMapAdapter (adaptee); Naming.rebind (registeredObjectName, adapter); 4. Generate the skeleton and stub from the adapted server class; copy the client stub on to the client machine: rmic RemoteMapAdapter

# Lecture Parallel Programming WS 2014/2015 / Slide 84

# **Objectives:**

A work plan

### In the lecture:

Explain the steps

© 2005 bei Prof. Dr. Uwe Kastens

PPJ-85

# RMI development steps (continued)

- 5. Client identifies the server object on a target machine and calls methods: Registry remoteRegistry = LocateRegistry.getRegistry (hostName); RemoteMap serv = (RemoteMap) remoteRegistry.lookup (remObjectName); v = serv.get (key);
- Start a registry on the server machine: rmiregistry [port] & Default Port is 1099
- 7. Start some servers on the server machine.
- 8. Start some clients on client machines.

© 2011 bei Prof. Dr. Uwe Kastens

# Lecture Parallel Programming WS 2014/2015 / Slide 85

**Objectives:** 

Work plan (continued)

In the lecture:

Explain the steps.

# Objects as parameters of RMI calls

Parameters and results of RMI calls are transferred via I/O streams.

That is straight-forward for values of basic types and strings.

# For objects in general:

The values of their variables are transferred, on the receiver side a new object is created from those values.

The class of such objects has to implement the interface Serializable:

```
import java.io.Serializable;
class SIPair implements java.io.Serializable
{  private String s;
  private int i;

  public SIPair (String a, int b) { s = a; i = b; }
  public String toString () { return s + "-" + i; }
}
```

© 2003 bei Prof. Dr. Uwe Kastens

# Lecture Parallel Programming WS 2014/2015 / Slide 86

# **Objectives:**

Transfer of objects

### In the lecture:

Explain it

# 9. Synchronous message passing

Processes communicate and synchronize directly, space is provided for **only one message** (instead of a channel).

# Operations:

- send (b): blocks until the partner process is ready to receive the message
- receive (v): blocks until the partner process is ready to send a message.

When both sender and receiver processes are ready for the communication, the message is transferred, like an assignment v := b;

A send-receive-pair is both data transfer and synchronization point

Origin: Communicating Sequential Processes (CSP) [C.A.R. Hoare, CACM 21, 8, 1978]

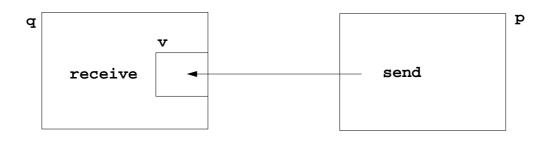

# Lecture Parallel Programming WS 2014/2015 / Slide 87

### **Objectives:**

Notions of synchronous message passing

### In the lecture:

- Explain the operations.
- Compare with asynchronous messages.

### Questions

• Compare the notions of synchronous and asynchronous messages.

© 2013 bei Prof. Dr. Uwe Kastens

# Notations for synchronous message passing

# Notation in CSP und Occam:

p: ... q ! ex ... send the value of the expression ex to process q

q: ... p ? v ... receive a value from process p and assign it to variable v

multiple ports and composed messages may be used:

p: ... q ! Port1 (a1,..,an) ...
q: ... p ? Port1 (v1,..,vn) ...

**Example**: copy data from a producer to a consumer:

Prod: var p: int;

do true -> p :=...; Copy ! p od

Copy: var x: int;

do true -> Prod ? x; Cons ! x od

Cons: var c: int;

do true -> Copy ? c; ... od

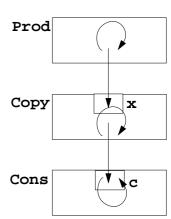

© 2013 bei Prof. Dr. Uwe Kastens

# Lecture Parallel Programming WS 2014/2015 / Slide 88

### **Objectives:**

Notations of synchronous message passing

### In the lecture:

- Explain the notations.
- Synchronization without a reply channel.
- Example: copy process.

# Selective wait

# **Guarded command: (invented by E. W. Dijkstra)**

a branch may be taken, if a **condition** is true and a **communication** is enabled **(guard)** 

```
if Condition1; p ! x -> Statement1
[] Condition2; q ? y -> Statement2
[] Condition3; r ? z -> Statement3
fi
```

# A communication statement in a guard yields

```
true, if the partner process is ready to communicate false, if the partner process is terminated, open otherwise (process is not ready, not terminated)
```

# Execution of a guarded command depends on the guards:

- If **some guards are true**, one of them is chosen, the communication and the branch statement are executed.
- If all guards are false the guarded command is completed without executing anything.
- Otherwise the process is blocked until one of the above cases holds.

Notation of an indexed selection:

```
if (i: 1..n) Condition; p[i] ? v -> Statements fi
```

# Lecture Parallel Programming WS 2014/2015 / Slide 89

### **Objectives:**

Understand guards

### In the lecture:

- Guarded commands are needed to check whether a message is available without blocking the process.
- Explain the 3 states of a guard.
- · Conditions are evaluated only once.

### **Questions:**

· Compare selective wait with the operations empty and receive-if-not-empty of asynchronous messages.

© 2014 bei Prof. Dr. Uwe Kastens

# **Guarded loops**

A **guarded loop** repeats the execution of its guarded command **until all guards yield false**:

```
do
   Condition1; p ! x-> Statement1
[] Condition2; r ? z-> Statement2
od
```

**Example**: bounded buffer:

```
process Buffer
  do
     cnt < N; Prod ? buf[rear] -> cnt++; rear := rear % N + 1;
  [] cnt > 0; Cons ! buf[front] -> cnt--; front := front % N + 1;
  od
end
process Prod
                                     process Cons
  var p:=0: int;
                                        var c: int;
                                        do Buffer ? c -> print c;
  do p<42; Buffer ! p -> p:=p+1;
  od
                                        od
end
                                     end
```

# Lecture Parallel Programming WS 2014/2015 / Slide 90

# **Objectives:**

© 2014 bei Prof. Dr. Uwe Kastens

Understand guarded loops

# In the lecture:

Explain

- the example,
- mutual exclusion: process with synchronization points,
- condition synchronization: condition in a guard.

# Prefix sums computed with synchronous messages

Synchronous communication provides both transfer of data and synchronization.

**Necessary synchronization only** (cf. synchronous barriers, PPJ-48)

```
const N := 6; var a [0:N-1] : int;
                                                   a process for each element
process Worker (i := 0 to N-1)
   var d := 1, sum, new: int
   sum := a[i];
                            {Invariant SUM: sum = a[i-d+1] + ... + a[i]}
   do d < N-1 ->
      if (i+d) < N -> Worker(i+d) ! sum fi
                                                     shift old value to the right
      if (i-d) >= 0-> Worker(i-d) ? new; sum := sum + new fi
                                                    get new value from the left
                                                         double the distance
      d := 2*d
                                                      \{SUM \text{ and } d >= N-1\}
   od
end
```

Why can deadlocks not occur?

# Lecture Parallel Programming WS 2014/2015 / Slide 91

### **Objectives:**

See an application of synchronous messages

### In the lecture:

- Explain the communication graphically.
- Compare with asynchronous messages

### Questions

• Why are programs based on synchronous messages more compact and less redundant than those with aynchronous messages?

© 2003 bei Prof. Dr. Uwe Kastens

# No deadlocks in synchronous prefix sums

sychronization pattern

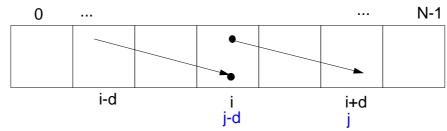

• ! and ? operations occur always in pairs:

```
if i+d < N and i>=0 process i executes Worker(i+d)!sum let j = i+d, i.e. j-d = i>= 0, hence process j executes Worker(j-d)?new
```

There is always a process that does not send but receives:

Choose i such that i< N and i+d>=N, then process i only receives: Prove by induction.

• As no process first receives and then sends, there is no deadlock

# Lecture Parallel Programming WS 2014/2015 / Slide 92

# **Objectives:**

Deadlock proof for PPJ-91

### In the lecture:

Explain

- why absence of deadlocks is crucial,
- the steps of the proof.

# Client/Server scheme with synchronous messages

# Technique:

for each kind of operation that the server offers, a communication via 2 ports:

- oprReq for transfer of the parameters
- oprRepl for transfer of the reply

Scheme of the client processes:

```
process Client (I := 1 to N)
...
Server ! oprReq (myArgs)
Server ? oprRepl (myRes)
...
end
```

Scheme of the **server process**:

# Lecture Parallel Programming WS 2014/2015 / Slide 93

### **Objectives:**

© 2014 bei Prof. Dr. Uwe Kastens

Understand the scheme

### In the lecture:

Explain the communication structure

# **Questions:**

• Describe a server for resource allocation in this scheme.

# Synchronous Client/Server: variants and comparison

Synchronous servers have the

same characteristics as asynchronous servers,

i. e. active monitors (PPJ-70).

# **Variants of synchronous servers:**

- Extension to multiple instances of servers: use guarded command loops to check whether a communication is enabled
- If an operation can not be executed immediately, it has to be delayed, and its arguments have to be stored in a pending queue
- 3. The reply port can be omitted if
  - there is no result returned, and
  - the request is never delayed
- 4. Special case: resource allocation with request and release.
- 5. **Conversation sequences** are executed in the part "process the request". **Conversation protocols** are implemented by a sequence of send, receive, and guarded commands.

Lecture Parallel Programming WS 2014/2015 / Slide 94

### **Objectives:**

Understand the variants

### In the lecture:

Explain

- · how pending requests are handled,
- when a channel can be omitted,
- how conversation sequences are handled,

Campare to active monitors.

© 2014 bei Prof. Dr. Uwe Kastens

# Synchronous messages in Occam

# Occam:

- concurrent programming language, based on CSP
- initially developed in 1983 at INMOS Ltd. as native language for INMOS Transputer systems
- a program is a nested structure of parallel processes (PAR), sequential code blocks (SEQ), guarded commands (ALT), synchronous send (!) and receive (?) operations, procedures, imperative statement forms;
- communication via 1:1 channels
- fundamental data types, arrays, records
- extended 2006 to Occam-pi, University of Kent, GB pi-calculus (Milner et. al, 1999): formal process calculus where names of channels can be communicated via channels Kent Retargetable occam Compiler (KRoC) (open source)

```
CHAN OF INT chn:

PAR

SEQ

INT a:

a := 42

chn ! a

SEQ

INT b:

chn ? b

b := b + 1
```

# © 2014 bei Prof. Dr. Uwe Kastens

# Lecture Parallel Programming WS 2014/2015 / Slide 94a

### **Objectives:**

A brief introduction to Occam

### In the lecture:

- Occam: CSP-based language, standard language of Inmos Transputers
- parallel processes are program constructs (PAR)
- ? and !: send and receive as in CSP
- ALT: guarded command; (! not allowed in a guard)
- channels are here 1:1-links between processes for synchronous message passing
- indexed processes: PAR i=1 FOR n ...
- · very restricted data types
- program structure by indentation

PPJ-94aa

# **Bounded Buffer in Occam**

```
CHAN OF Data in, out:

PAR

SEQ -- process buffer

Queue (k) buf:
Data d:
WHILE TRUE

ALT

in ? d & length(buf) < k
enqueue(buf, d)

out ! front(buf) & length(buf) > 0
! not allowed in a guard
dequeue(buf)
```

```
SEQ
-- only one producer process
Data d:
WHILE TRUE
SEQ
d = produce ()
in ! d
```

```
SEQ
-- only one consumer process

Data d:
WHILE TRUE
SEQ
out ? d
consume (d)
```

# Lecture Parallel Programming WS 2014/2015 / Slide 94aa

### **Objectives:**

Bounded buffer in Occam

### In the lecture:

Explain

- program structure: 3 processes
- ALT: guarded command; (! not allowed in a guard)
- ? and !: send and receive as in CSP
- 2 channels between producer, consumer, and buffer

© 2014 bei Prof. Dr. Uwe Kastens

# Synchronous rendezvous in Ada

# Ada:

- general purpose programming language dedicated for embedded systems
- 1979: Jean Ichbiah at CII-Honeywell-Bull (Paris) wins a competition of language proposals initiated by the US DoD
- Ada 83 reference manual
- Ada 95 ISO Standard, including oo constructs
- Ada 2005, extensions
- concurrency notions:
   processes (task, task type), shared data,
   synchronous communication (rendezvous),
   entry operations pass data in both directions,
   guarded commands (select, accept)

```
task type Producer;
task body Producer is
   d: Data;
begin
   loop
      d := produce ();
       Buffer.Put (d);
   end loop;
end Producer;
task type Consumer;
task body Consumer is
   d: Data;
begin
   loop
       Buffer.Get (d);
       consume (d);
   end loop;
end Consumer;
```

# © 2014 bei Prof. Dr. Uwe Kastens

# Lecture Parallel Programming WS 2014/2015 / Slide 94b

### **Objectives:**

Brief introduction to Ada

### In the lecture:

**Explain** 

- Ada: general purpose language, in particular suitable for embedded systems
- processes are defined as tasks; task types for several processes of the same type
- $\bullet \ \ communicate \ synchronously \ by \ rendezvous: \ bi-directional \ communication \ operation$
- parameters may be passed in either direction (call-by-value-and-result)

PPJ-94ba

# Ada: Synchronous rendezvous

```
task type Buffer is
                        -- interface
   entry Put (d: in Data); -- input port
   entry Get (d: out Data); -- output port
end Buffer;
task body Buffer is
   buf: Queue (k);
        Data;
   d:
begin
   loop
       select
                     -- guarded command
          when length(buf) < k =>
              accept Put (d: in Data) do
                 enqueue(buf, d);
              end Put;
          or
          when length(buf) > 0 =>
              accept Get (d: out Data) do
                 d := front(buf);
              end Get;
              dequeue(buf);
       end select;
   end loop;
end Buffer;
```

```
task type Producer;
task body Producer is
   d: Data;
begin
   loop
      d := produce ();
       Buffer.Put (d);
   end loop;
end Producer;
task type Consumer;
task body Consumer is
   d: Data;
begin
   loop
      Buffer.Get (d);
       consume (d);
   end loop;
end Consumer;
```

# © 2014 bei Prof. Dr. Uwe Kastens

# Lecture Parallel Programming WS 2014/2015 / Slide 94ba

### **Objectives:**

Bounded buffer using Ada rendezvous

# In the lecture:

**Explain** 

- task declares communication interface: entries
- · entries are called by other tasks
- parameters may be passed in either direction (call-by-value-and-result)
- · each entry has several accept-statements (communication operation) in the task body
- · select is a guarded command
- · one-sided anonymous: the task does not know who calls its entry

# 10. Concurrent and functional programming

# Overview

- 1. Pure functional programs do not have side-effects: operands of an operation and arguments of a call can be evaluated in any order, in particular concurrently
- 2. **Recursive task decomposition** can be parallelized according to the paradigm **bag of subtasks**
- 3. Lazy evaluation of lists leads to programs that transform streams, can be parallelized according the pipelining paradigma
- 4. Dataflow languages and dataflow machines support stream programming
- Concurrency notions in functional languages:
   Message passing in Erlang
   Actors in Scala

© 2014 bei Prof. Dr. Uwe Kastens

# Lecture Parallel Programming WS 2014/2015 / Slide 94c

### Objectives

Understand close relation between FP and concurrency

### In the lecture:

Explain

• the items.

# Recursive adaptive quadrature computation

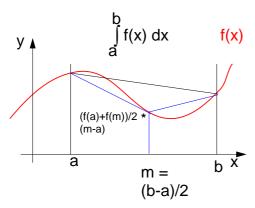

Compute an **approximation of the integral** over f(x) between a and b.

Recursively **refine the interval** into two subintervals until the sum of the **areas of the two trapezoids** differs less than eps from the **area of the big trapezoid**.

See [G. Andrews: Foundations of Multithreaded, Parallel, and Distributed Programming, Addison Wesley, 2000, pp. 17-19]

```
fun quad (f, 1, r, area, eps) =
     m = (r-1)/2 and
     fl = f(1) and
     fm = f(m) and
     fr = f(r) and
     larea = (fl+fm)*(m-1)/2 and
     rarea = (fm+fr)*(r-m)/2 and
in
  if abs(larea+rarea-area)>eps
  let
     lar = quad(f,1,m,larea,eps) and
     rar = quad(f,m,r,rarea,eps)
  in (lar+rar)
  end
  else area
end
initial call:
quad (f,a,b,(f(a)+f(b)/2*(b-a),0.001)
```

# Lecture Parallel Programming WS 2014/2015 / Slide 94d

### Objectives:

Understand the recursive quadrature computation

### In the lecture:

Explain

- · the task,
- the approximation idea,
- the functional notation

© 2013 bei Prof. Dr. Uwe Kastens

# Recursive adaptive quadrature computation

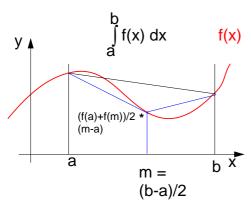

Compute an **approximation of the integral** over f(x) between a and b.

Recursively **refine the interval** into two subintervals until the sum of the **areas of the two trapezoids** differs less than eps from the **area of the big trapezoid**.

Fork two concurrent processes.

See [G. Andrews: Foundations of Multithreaded, Parallel, and Distributed Programming, Addison Wesley, 2000, pp. 17-19]

```
fun quad (f, 1, r, area, eps) =
     m = (r-1)/2 and
     fl = f(1) and
     fm = f(m) and
     fr = f(r) and
     larea = (fl+fm)*(m-1)/2 and
     rarea = (fm+fr)*(r-m)/2 and
in
  if abs(larea+rarea-area)>eps
  let
     CO
     lar = quad(f,1,m,larea,eps) and
     11
     rar = quad(f,m,r,rarea,eps)
     OC
  in (lar+rar)
  end
  else area
end
initial call:
quad (f,a,b,(f(a)+f(b)/2*(b-a),0.001)
```

# Lecture Parallel Programming WS 2014/2015 / Slide 94e

# **Objectives:**

Parallelized refinement

### In the lecture:

Explain

• the dynamics of the refinement

© 2013 bei Prof. Dr. Uwe Kastens

# Streams in functional programming

Linear lists are fundamental data structures in functional programming, e.g. in SML:

**Eager evaluation:** all elements of a list are to be computed, before any can be accessed. **Lazy evaluation** only those elements of a list are computed which are going to be accessed.

That can be achieved by replacing the (pointer to) the tail of the list by a parameterless function which computes the tail of the sequence when needed:

Lazy lists are called **streams**.

Streams establish a useful programming paradigm:

Programming the **creation** of a stream can be **separated** from programming its **use**.

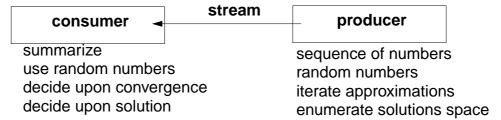

Functions on streams can be understood as communicating concurrent processes.

## Lecture Parallel Programming WS 2014/2015 / Slide 94f

#### Objectives:

Understand streams in functional programming

### In the lecture:

Explain

- the notion of streams,
- the programming paradigm

# **Examples for stream functions (1)**

```
produce a stream of numbers:
                                              int -> int seq
      fun from k = Cons(k, fn() => from(k+1));
   consume the first n elements into a list:
                                             'a seq * int -> 'a list
      fun take (xq, 0)
                                    = []
          take (Nil, n)
                                    = raise Empty
          take (Cons(x, xf), n) = x :: take (xf(), n - 1);
   transform a stream of numbers:
                                              int seq -> int seq
      fun squares Nil = Nil
          squares (Cons (x, xf)) = Cons (x * x, fn() \Rightarrow squares (xf()));
               take
                                (squares
                                                     (from 1), 10);
© 2014 bei Prof. Dr. Uwe Kastens
              take 10 4 9...
                                              1 2 3...
                                                         from 1
                                   squares
```

## Lecture Parallel Programming WS 2014/2015 / Slide 94g

### **Objectives:**

Understand simple stream functions

### In the lecture:

Explain

- structure of stream functions,
- classify: producer, consumer, transformer,

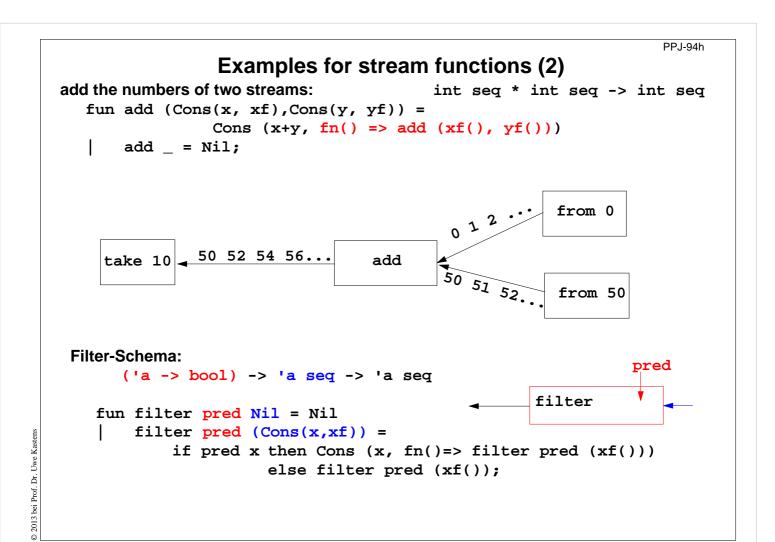

## Lecture Parallel Programming WS 2014/2015 / Slide 94h

**Objectives:** 

Combine streams

In the lecture:

Explain the examples

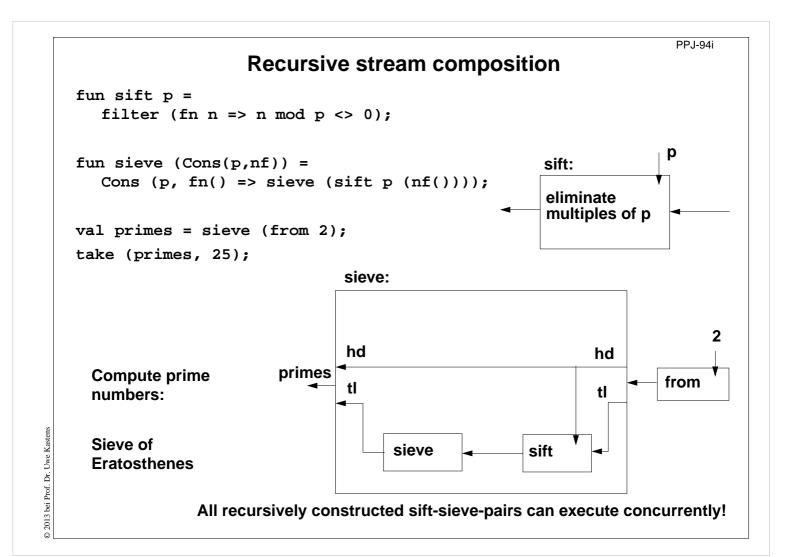

## Lecture Parallel Programming WS 2014/2015 / Slide 94i

### **Objectives:**

Understand recursive composition of streams

### In the lecture:

The recursion is explained

## Sieve of Eratosthenes in CSP

### A pipeline of filters:

L processes are created, each sends a stream of numbers to its successor.

The **first number p** received is a prime. It is **used to filter** the following numbers.

Finally, each process holds a prime in p.

[G. Andrews: Foundations of Multithreaded, Parallel, and Distributed Programming, Addison Wesley, 2000, pp. 326-328]

## Lecture Parallel Programming WS 2014/2015 / Slide 94j

### **Objectives:**

Pipeline of processes

### In the lecture:

The communication is explained and compared to the stream functions.

# **Dataflow languages**

## **Textual languages:**

Lucid: stream computations by equations, no side

effects; 1976, Wadge, Ashcroft

**SISAL**: (Streams and Iteration in a Single Assignment Language), no side-effects, fine-grained parallelization by compiler, 1983

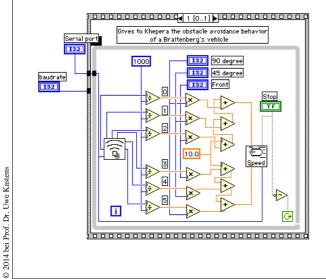

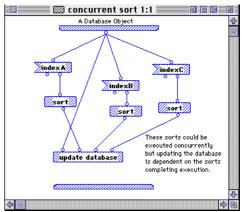

## Visual languages:

Prograph (Acadia University 1983): dataflow and object-oriented

### LabVIEW (National Instruments, 1986):

Nodes represent stream processing functions connected by wires, concurrent execution triggered by available input. Strong support of interfaces to instrumentation hardware.

# Lecture Parallel Programming WS 2014/2015 / Slide 94k

### **Objectives:**

Pointers to dataflow languages

### In the lecture:

General information on these languages is given.

# **Language Erlang**

Erlang developed 1986 by Joe Armstrong, et.al at Ericsson

- multi-paradigm: functional and concurrent
- initial application area: **telecommunication** requirements: distributed, fault-tolerant, soft-real-time, non-stopping software
- processes communicate via asynchronous message passing
- single-assignment variables, no shared memory between processes

Explanations and examples taken from

[J. Armstrong, R. Virding, C. Wikström, M. Williams: Concurrent Programming in ERLANG, Second Edition, Ericsson Telecommunications Systems Laboratories, Prentice Hall,1996]

http://www.erlang.org

© 2014 bei Prof. Dr. Uwe Kastens

## Lecture Parallel Programming WS 2014/2015 / Slide 94I

**Objectives:** 

**Characteristics of Erlang** 

In the lecture:

Explain background

## **Basic communication constructs**

### process creation:

```
Pid = spawn(Module, FunctionName, ArgumentList)
```

### asynchonous message send:

```
Pid! Message
```

The operands are expressions which yield a process id and a message.

### selective receive:

```
receive
  Pattern1 [when Guard1] ->
    Actions1;
  Pattern2 [when Guard2] ->
    Actions2;
...
end
```

Searches the process' mailbox for a message that matches a pattern, and receives it.

Can not block on an unexpected message!

### **Initial example**

```
A module that creates counter
processes:
-module(counter).
-export([start/0,loop/1]).
start() ->
    spawn(counter, loop, [0]).
loop(Val) ->
    receive
    increment ->
        loop(Val + 1)
end.
```

clients send increment messages to it

## Lecture Parallel Programming WS 2014/2015 / Slide 94m

### **Objectives:**

Understand send and selective receive constructs

### In the lecture:

Explain the constructs

# **Complete example: Counter**

Interface functions are called by client processes.

They send 3 kinds of messages.

self() gives
the client's pid,
to reply to it.

The counter process identifies itself in the reply.

The receive is iterated (tail-recursion).

Unexpected messages are removed

```
-module(counter).
-export([start/0,loop/1,increment/1,value/1,stop/1]).
%% First the interface functions.
start() -> spawn(counter, loop, [0]).
increment(Counter) -> Counter ! increment.
value(Counter) ->
  Counter ! {self(), value},
  receive {Counter, Value} -> Value
end.
stop(Counter) -> Counter ! stop.
%% The counter loop.
loop(Val) ->
  receive increment -> loop(Val + 1);
          {From, value} -> From ! {self(), Val},
                          loop(Val);
          stop ->
                           true;
          Other ->
                           loop(Val)
end.
```

## Lecture Parallel Programming WS 2014/2015 / Slide 94n

### **Objectives:**

Understand the constructs in context

### In the lecture:

Explain the constructs

# **Example: Allocation server (interface)**

A server maintains two lists of free and allocated resources. Clients call a function allocate to request a resource and a function free to return that resource.

The two lists of free and allocated resources are initialized.

register associates the pid to a name.

The calls of allocate and free are transformed into different kinds of messages. Thus, implementation details are not disclosed to clients.

## Lecture Parallel Programming WS 2014/2015 / Slide 94o

#### Objectives:

Understand a non-trivial server implementation

### In the lecture:

Explain the techniques

PPj-94p

# **Example: Allocation server (implementation)**

The function server receives the two kinds of messages and transforms them into calls of s\_allocate and s\_free.

- s\_allocate returns yes and the resource or no, and updates the two lists in the recursive server call.
- s\_free: member checks
  whether the returned
  resource R is in the free
  list, returns ok and
  updates the lists,

or it returns error.

The server call loops.

```
server(Free, Allocated) ->
  receive
     {From,alloc} ->
        s_allocate(Free, Allocated, From);
     {From, {free, R}} ->
        s_free(Free, Allocated, From, R)
  end.
s_allocate([R|Free], Allocated, From) ->
  From ! {resource_alloc,{yes,R}},
  server(Free, [{R,From}|Allocated]);
s_allocate([], Allocated, From) ->
  From ! {resource_alloc,no},
  server([], Allocated).
s_free(Free, Allocated, From, R) ->
  case member({R,From}, Allocated) of
     true -> From ! {resource_alloc,ok},
             server([R|Free],
                     delete({R,From},
                            Allocated));
     false ->From ! {resource_alloc,error},
             server(Free, Allocated)
end.
```

### Lecture Parallel Programming WS 2014/2015 / Slide 94p

#### Objectives:

Understand a non-trivial server implementation

### In the lecture:

Explain the techniques

# Scala: object-oriented and functional language

**Scala**: Object-oriented language (like Java, more compact notation), augmented by functional constructs (as in SML); object-oriented execution model (Java)

### functional constructs:

- nested functions, higher order functions, currying, case constructs based on pattern matching
- functions on lists, streams,... provided in a big language library
- parametric polymorphism; restricted local type inference

### object-oriented constructs:

- classes define all types (types are consequently oo including basic types), subtyping, restrictable type parameters, case classes
- object-oriented mixins (traits)

### general:

- static typing, parametric polymorphism and subtyping polymorphism
- very compact functional notation
- complex language, and quite complex language description
- compilable and executable together with Java classes
- since 2003, author: Martin Odersky, www.scala.org, docs.scala-lang.org

## Lecture Parallel Programming WS 2014/2015 / Slide 94q

### **Objectives:**

Overview over properties of Scala

### In the lecture:

Brief explanations are given

# **Actors in Scala (1)**

An actor is a lightweight process:

- actor { body } creates a process that executes body
- asynchronous message passing
- send: p ! msg puts msg into p's mailbox
- receive operation searches the mailbox for the first message that matches one of the case patterns (as in Erlang)
- case x is a catch-all pattern

[P. Haller, M. Odersky: Actors That Unify Threads and Events; in A.L. Murphy and J. Vitek (Eds.): COORDINATION 2007, LNCS 4467, pp. 171–190, 2007. © Springer-Verlag Berlin Heidelberg 2007]

## **Example: orders and cancellations**

```
val orderMngr = actor {
  while (true)
     receive {
        case Order(sender, item) =>
          val o =
             handleOrder(sender,item)
           sender ! Ack(o)
        case Cancel(sender, o) =>
           if (o.pending) {
             cancelOrder(o)
             sender ! Ack(o)
           } else sender ! NoAck
        case x => junk += x
     }
val customer = actor {
  orderMngr ! Order(self, myItem)
  receive {
     case Ack(o) => ...
  }
}
```

### Lecture Parallel Programming WS 2014/2015 / Slide 94r

### **Objectives:**

© 2014 bei Prof. Dr. Uwe Kastens

Understand actors in Scala

### In the lecture:

Explain

- the constructs using the example,
- · asynchronous message passing via unordered mailbox
- sender is explicitly transmitted for reply: common pattern

# Actors in Scala (2)

## Constructs used to simplify replying:

- The sender of a received message is stored in sender
- reply(msg) sends msg to sender
- a !? msg sends msg to a, waits for a reply, and returns it.

[P. Haller, M. Odersky: Actors That Unify Threads and Events; in A.L. Murphy and J. Vitek (Eds.): COORDINATION 2007, LNCS 4467, pp. 171–190, 2007. © Springer-Verlag Berlin Heidelberg 2007]

## **Example: orders and cancellations**

```
val orderMngr = actor {
  while (true)
     receive {
        case Order(item) =>
           val o =
             handleOrder(sender,item)
           reply(Ack(o))
        case Cancel(o) =>
           if (o.pending) {
             cancelOrder(o)
             reply(Ack(o))
           } else reply(NoAck)
        case x => junk += x
     }
}
val customer = actor {
  orderMngr !? Order(myItem)
     match {
        case Ack(o) => ...
   }
}
```

## Lecture Parallel Programming WS 2014/2015 / Slide 94s

### **Objectives:**

© 2014 bei Prof. Dr. Uwe Kastens

Scala provides simplifying notations

### In the lecture:

Explain the simplifying constructs

# 11. Check your knowledge (1)

### Introduction

- 1. Explain the notions: sequential, parallel, interleaved, concurrent execution of processes.
- 2. How are Threads created in Java (3 steps)?

### **Properties of Parallel Programs**

- 3. Explain axioms and inference rules in Hoare Logic.
- 4. What does the weakest precondition wp (s, Q) = P mean?
- 5. Explain the notions: atomic action, at-most-once property.
- 6. How is interference between processes defined?
- 7. How is non-interference between processes proven?
- 8. Explain techniques to avoid interference between processes.

### **Monitors**

- 9. Explain how the two kinds of synchronization are used in monitors.
- 10. Explain the semantics of condition variables and the variants thereof.
- 11. Which are the 3 reasons why a process may wait for a monitor?
- 12. How do you implement several conditions with a single condition variable?

## Lecture Parallel Programming WS 2014/2015 / Slide 95

### **Objectives:**

Understand and repeat the material

### In the lecture:

• Answer some of the questions.

3013 hoi Brof Dr. Huro Vootes

# Check your knowledge (2)

- 13. Signal-and-continue requires loops to check waiting-conditions. Why?
- 14. Explain the properties of monitors in Java.
- 15. When can notify be used instead of notifyAll?
- 16. Where does a monitor invariant hold? Where has it to be proven?
- 17. Explain how monitors are systematically developed in 5 steps.
- 18. Formulate a monitor invariant for the readers/writers scheme?
- 19. Explain the development steps for the method "Rendezvous of processes".
- 20. How are waiting conditions and release operations inserted when using the method of counting variables?

### **Barriers**

- 21. Explain duplication of distance at the example prefix sums.
- 22. Explain the barrier rule; explain the flag rules.
- 23. Describe the tree barrier.
- 24. Describe the symmetric dissemination barrier.

# Lecture Parallel Programming WS 2014/2015 / Slide 95a

### **Objectives:**

Understand and repeat the material

### In the lecture:

• Answer some of the questions.

# Check your knowledge (3)

### Data parallelism

- 25. Explain how list ends are found in parallel.
- 26. Show iteration spaces for given loops and vice versa.
- 27. Explain which dependence vectors may occur in sequential (parallel) loops.
- 28. Explain the SRP transformations.
- 29. How are the transformation matrices used?
- 30. Which transformations can be used to parallelize the inner loop if the dependence vectors are (0,1) and (1,0)?
- 31. How are bounds of nested loops described formally?

### Asynchronous messages

- 32. Explain the notion of a channel and its operations.
- 33. Explain typical channel structures.
- 34. Explain channel structures for the client/server paradigm.
- 35. What problem occurs if server processes receive each from several channels?
- 36. Explain the notion of conversation sequences.

# Lecture Parallel Programming WS 2014/2015 / Slide 96

### **Objectives:**

Understand and repeat the material

### In the lecture:

• Answer some of the questions.

# Check your knowledge (4)

- 37. Which operations does a node execute when it is part of a broadcast in a net?
- 38. Which operations does a node execute when it is part of a probe-and-echo?
- 39. How many messages are sent in a probe-and-echo scheme?

### Messages in distributed systems

- 40. Explain the worker paradigm.
- 41. Describe the process interface for distributed branch-and-bound.
- 42. Explain the technique for termination in a ring.

### Synchronous messages

- 43. Compare the fundamental notions of synchronous and asynchronous messages.
- 44. Explain the constructs for selective wait with synchronous messages.
- 45. Why are programs based on synchronous messages more compact and less redundant than those with asynchronous messages?
- 46.Describe a server for resource allocation according to the scheme for synchronous messages.

Lecture Parallel Programming WS 2014/2015 / Slide 97

### **Objectives:**

Understand and repeat the material

### In the lecture:

• Answer some of the questions.

# **Check your knowledge (5)**

### **Concurrent and functional programming**

- 47. Explain why paradigms in functional and concurrent programming match well.
- 48. What are benefits of stream programming?
- 49. Compare implementations of the Sieve of Eratosthenes using streams or CSP.
- 50. Explain concurrency in Erlang, in particular selective receive.
- 51. Explain the characteristics of Scala, in particular its Actors.

© 2013 bei Prof. Dr. Uwe Kastens

# Lecture Parallel Programming WS 2014/2015 / Slide 98

### **Objectives:**

Understand and repeat the material

### In the lecture:

• Answer some of the questions.